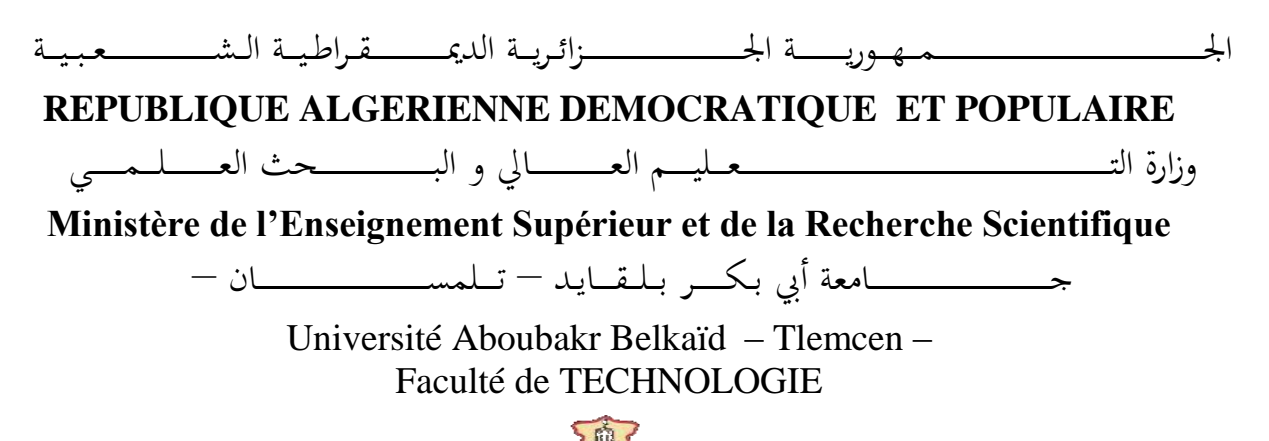

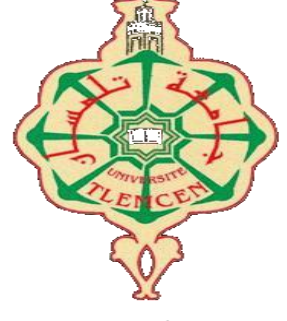

**MEMOIRE** 

Présenté pour l'obtention du **diplôme** de **MASTER** 

**En** : Télécommunication

**Spécialité** : Système des Télécommunications

**Par** : HADJIAT Nihel Souhila

**Sujet** 

**Conception des diviseurs de puissance en télécommunication (wireless systems) avec la nouvelle technologie de guide d'ondes intégrés dans un substrat (SIW)**

Soutenu publiquement, le 04 / 07 / 2019 , devant le jury composé de :

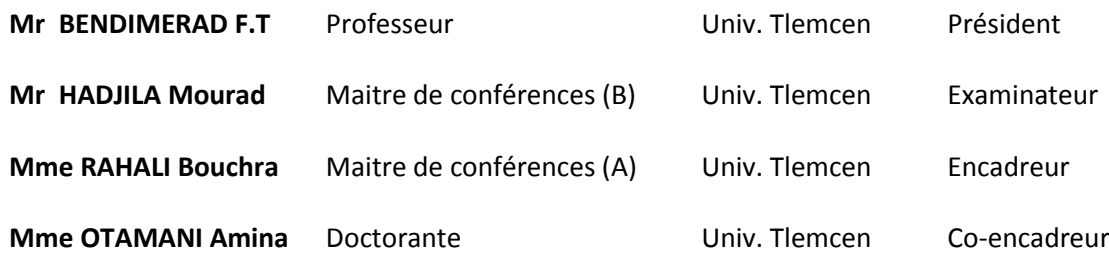

 Avec l'aide de Dieu tout puissant, j'ai pu accomplir ce modeste travail.

Je voudrais remercier Mme Rahali Bouchra Maitre de conférences (A) à l'Université Abou Bakr Belkaid de TLEMCEN, d'avoir assuré l'encadrement de ce travail. Son expérience, son savoir scientifique et ses qualités humaines ont été déterminants dans l'aboutissement de ce travail.

Mes sincères remerciements à mon Co-Encadreur Mme Otmani Amina Doctorante à l'Université de Tlemcen qui a bien voulu m'aider, et de m'avoir encouragé le long de ce travail, aussi pour toute la documentation qu'elle a mise à ma disposition.

Je tiens également à remercier Mr F. T. BENDIMERAD qui m'a fait l'honneur de présider le jury.

 Je tiens également à remercier Mr M. HADJILA, pour avoir accepté d'être l'examinateur de mon travail.

#### JE DÉDIE CE MODESTE TRAVAIL :

Avant tout Je tiens à remercier Dieu De m'avoir Donné la force et la volonté pour achever ce travail.

Aux deux êtres les plus chers à mes yeux « mes parents » pour leur aide, leur soutien, l'encouragement, l'amour et leur sacrifice je ne pourrais assez les remercier.

mes Deux sœurs adorées : Ghyselene et Yasmine pour leur soutien et encouragement.

A mon adorable petit neveu : Yannis que j'aime de tout mon cœur.

A la mémoire de mes défunts grands pères.

A mes deux grands mère.

A toute ma famille ma tante Lamia et son mari Abdou, mes deux oncles Lotfi et Kamel ainsi que leurs épouses Wafaa et Dounia et a mon beau-frère Anouar.

A mes tantes Latifa, Kamila, Fatiha, et Rachida.

A mes cousins et cousines maternels et paternels.

A mon meilleur ami (un grand frère) Abderrahmen pour son aide et son soutien, un grand merci.

a ma très chère copine, sœur et co-encadreur Amina pour son aide et son soutien je ne pourrais assez la remercier.

A mes ami(e)s : Karam, Rastos, Selma, Lotfi, Sameh,Sarah,Bouchra, Chemssedine et wafaa.

Et a tous mes collègues de la promo 2018-2019 M2 système TTL.

c'est a vous tous mes chers que je dédie ce travail.

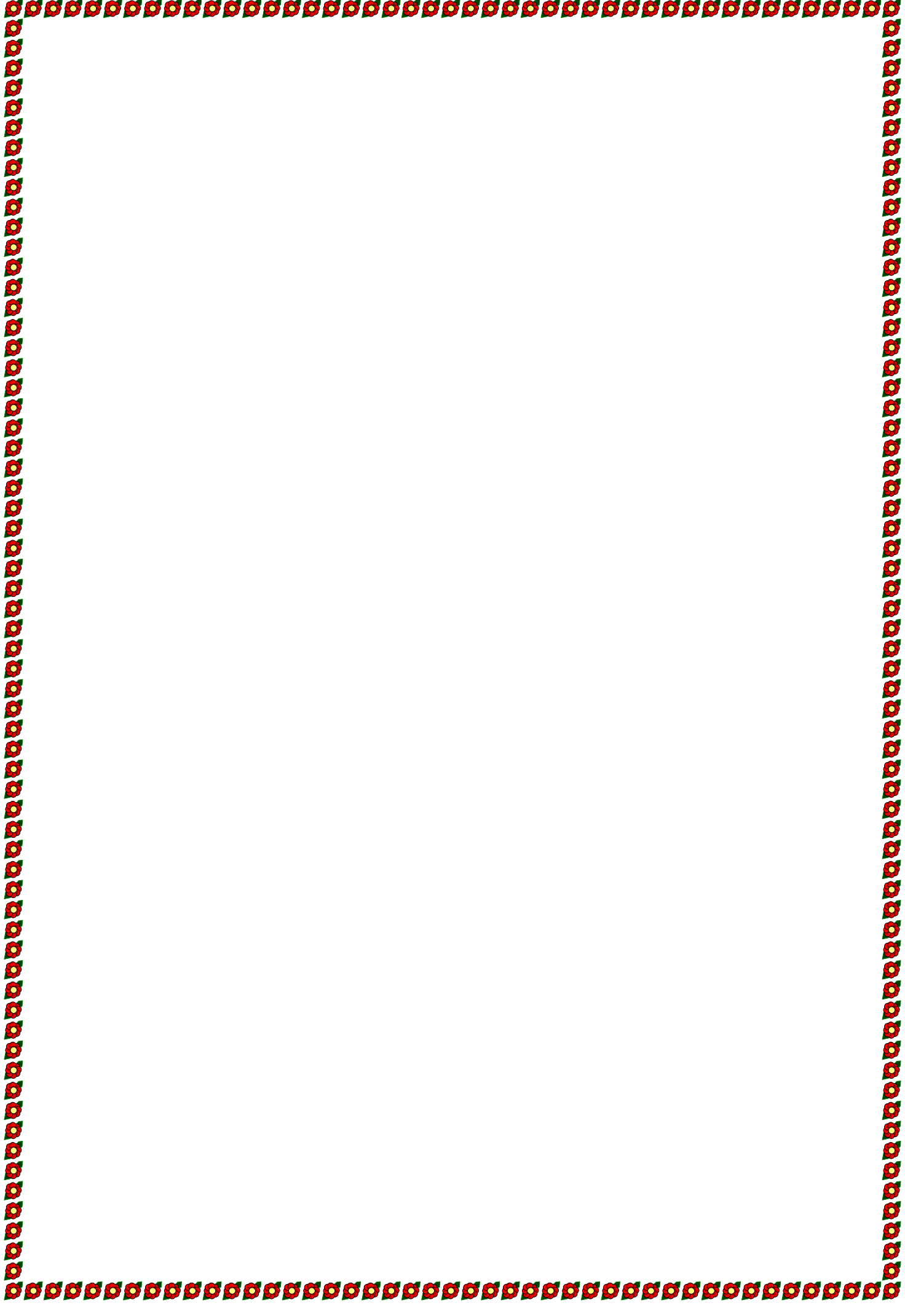

# **Liste des abréviations et des acronymes**

- ε : Permittivité diélectrique.
- μ : Perméabilité magnétique.
- λ : La longueur d'onde.
- $\lambda g$ : La longueur d'onde du guide
- $\vec{E}$ : L'intensité du champ électrique
- $\vec{H}$ : L'intensité du champ magnétique.
- $\vec{B}$ : L'induction magnétique
- $\vec{D}$ : Le déplacement électrique
- : La pulsation de l'onde.
- ρ: la densité volumique de charge électrique.
- j : Le vecteur densité de courant.
- C: La vitesse de la lumière.
- V : La vitesse dans un milieu.
- TE : Transverse électrique.
- TM : Transverse magnétique.
- k: La constante de propagation.
- $f_c$ : La fréquence de coupure.
- CST: Computer Science Technology
- HFSS: High Frequency Simulation Software
- SIW: Substrate Integrated Waveguide
- RSIW: Rectangular Substrate Integrated Waveguide
- GHZ: Gigahertz.
- dB: Decibel.

# Table des matières

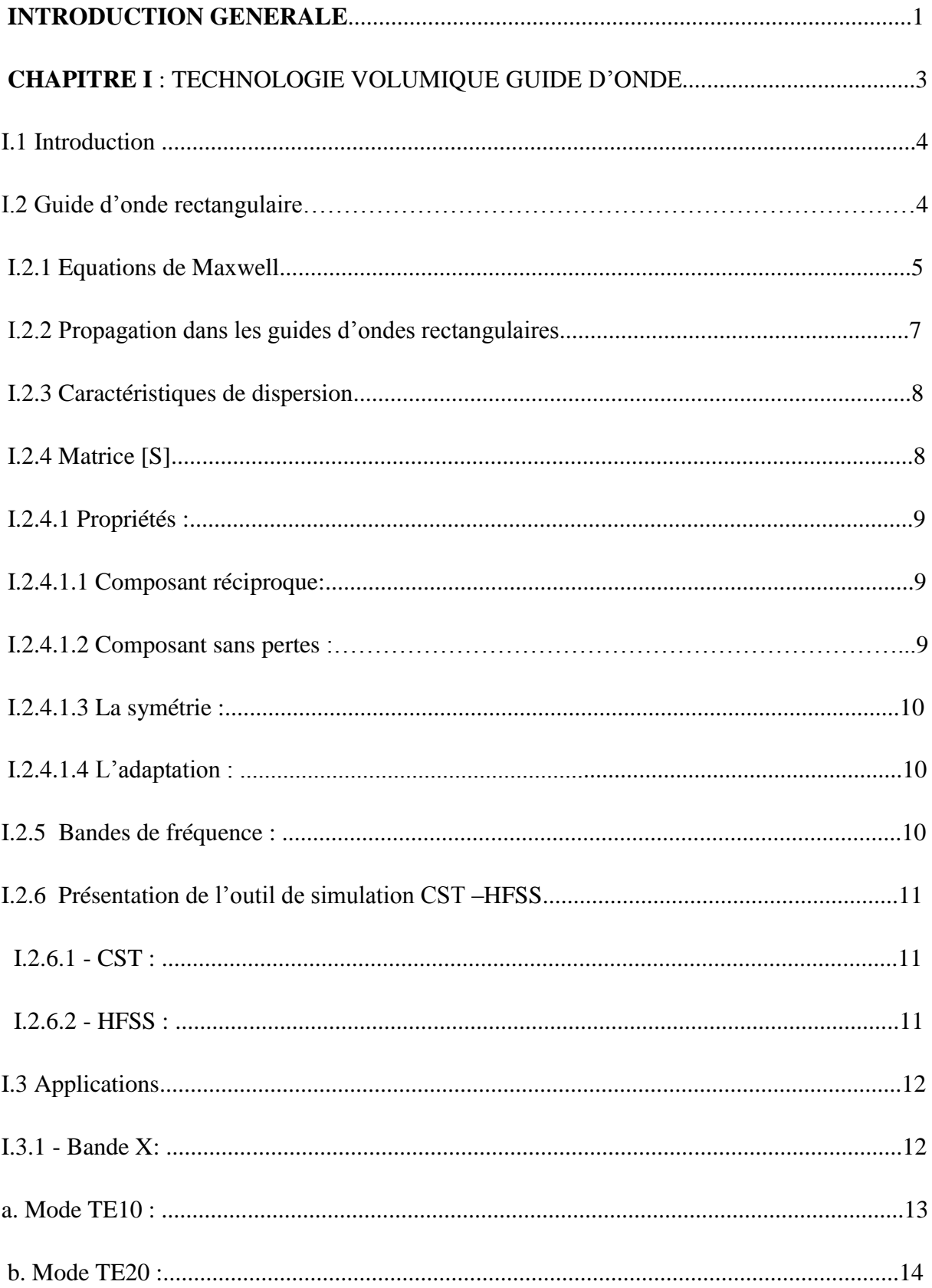

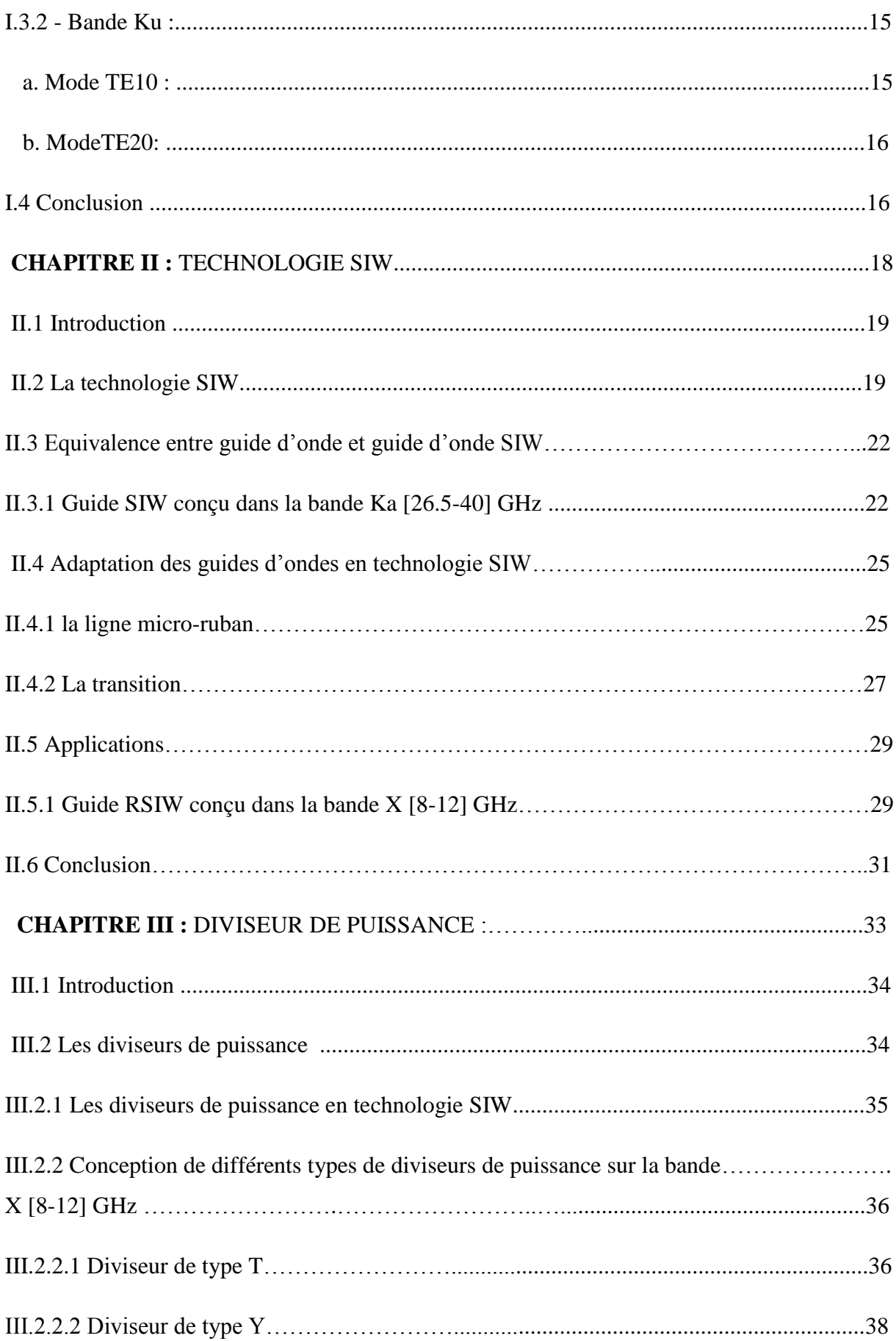

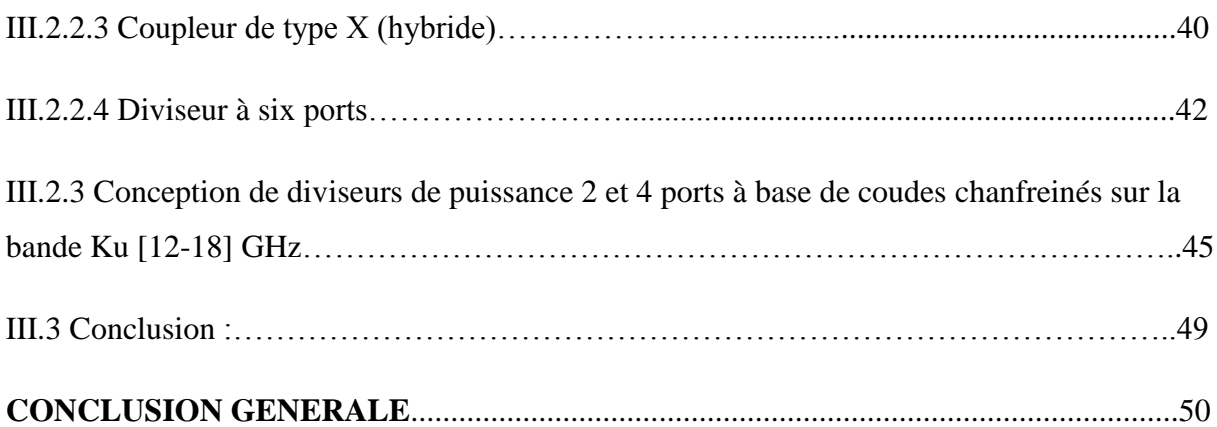

# **Liste des Figures**

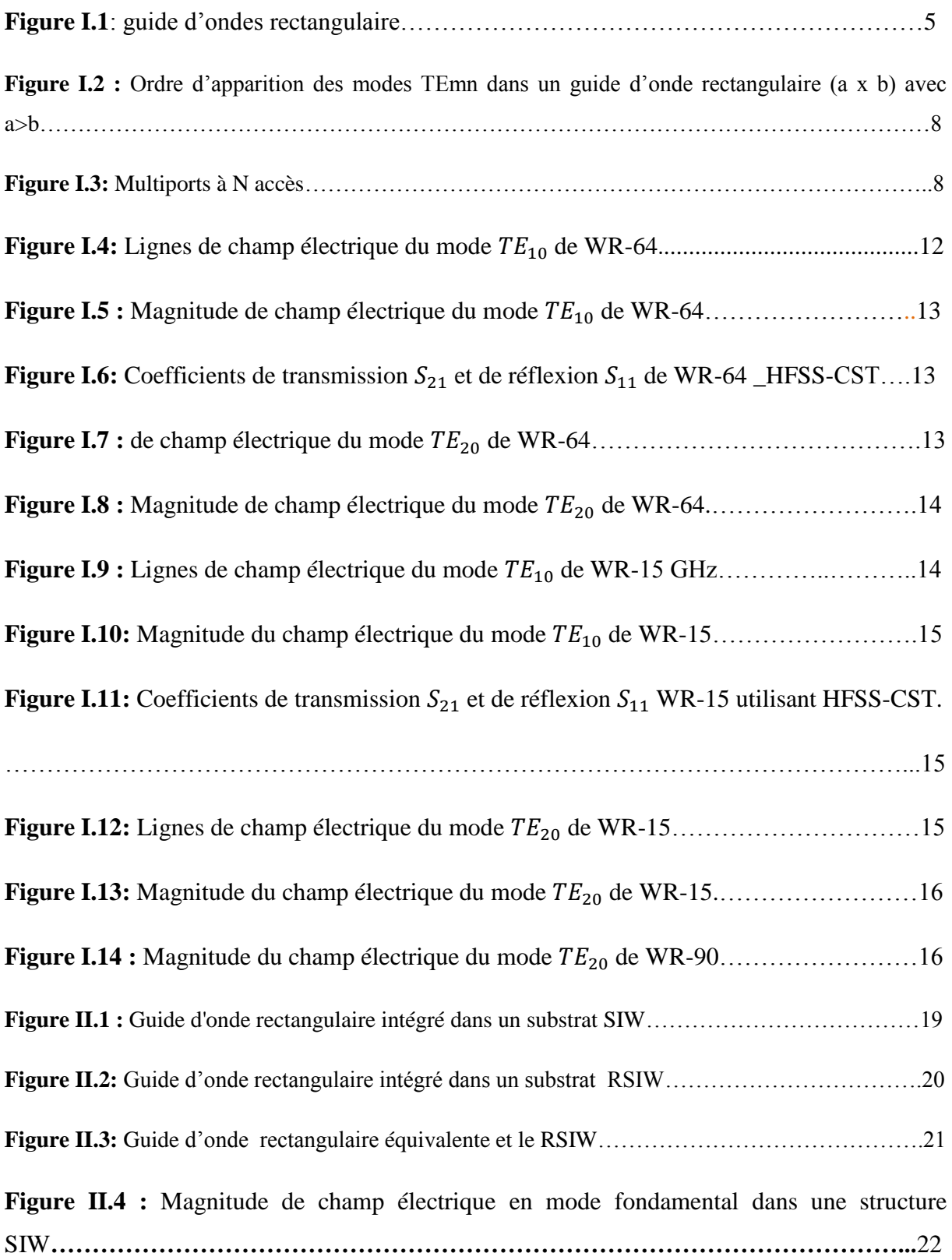

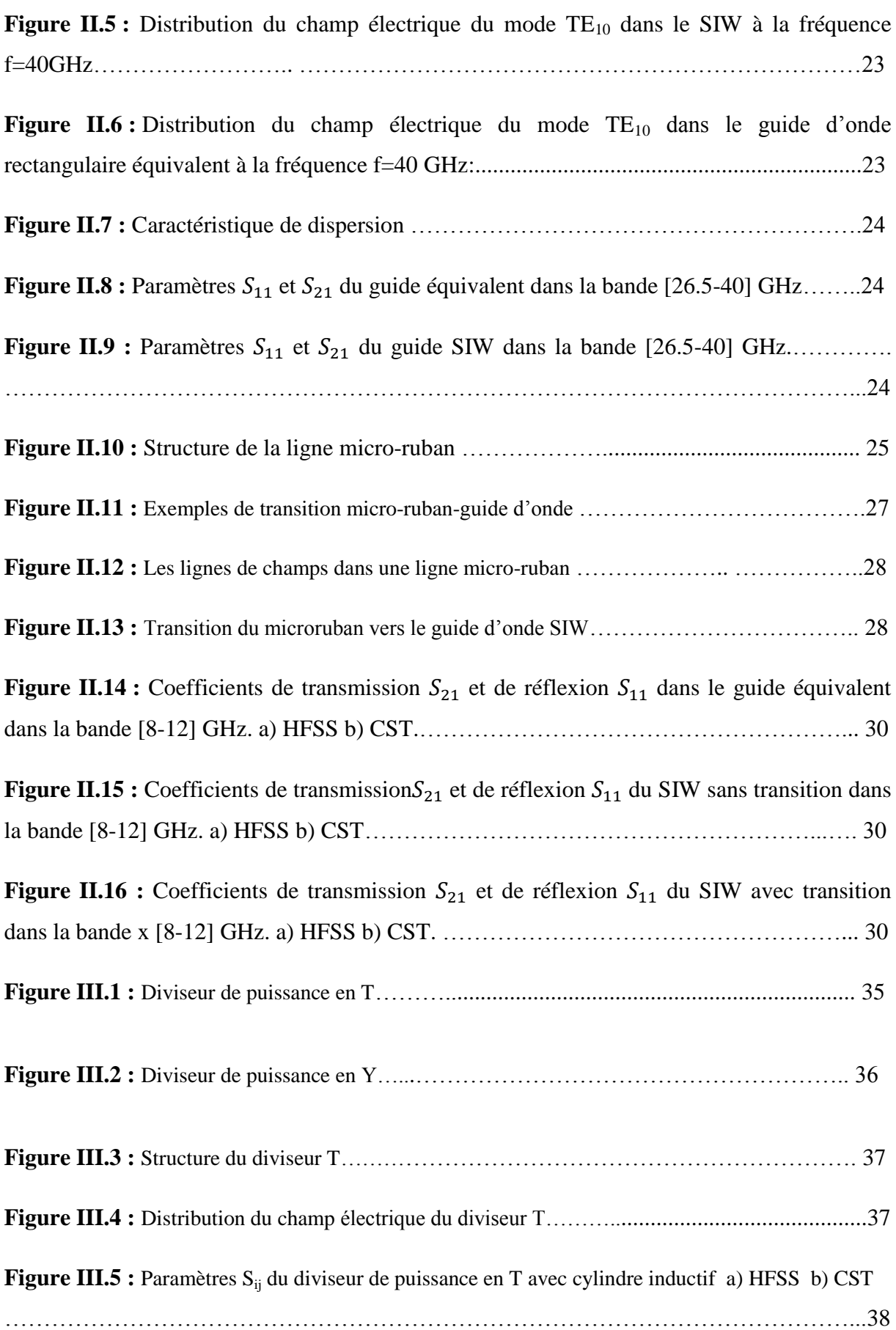

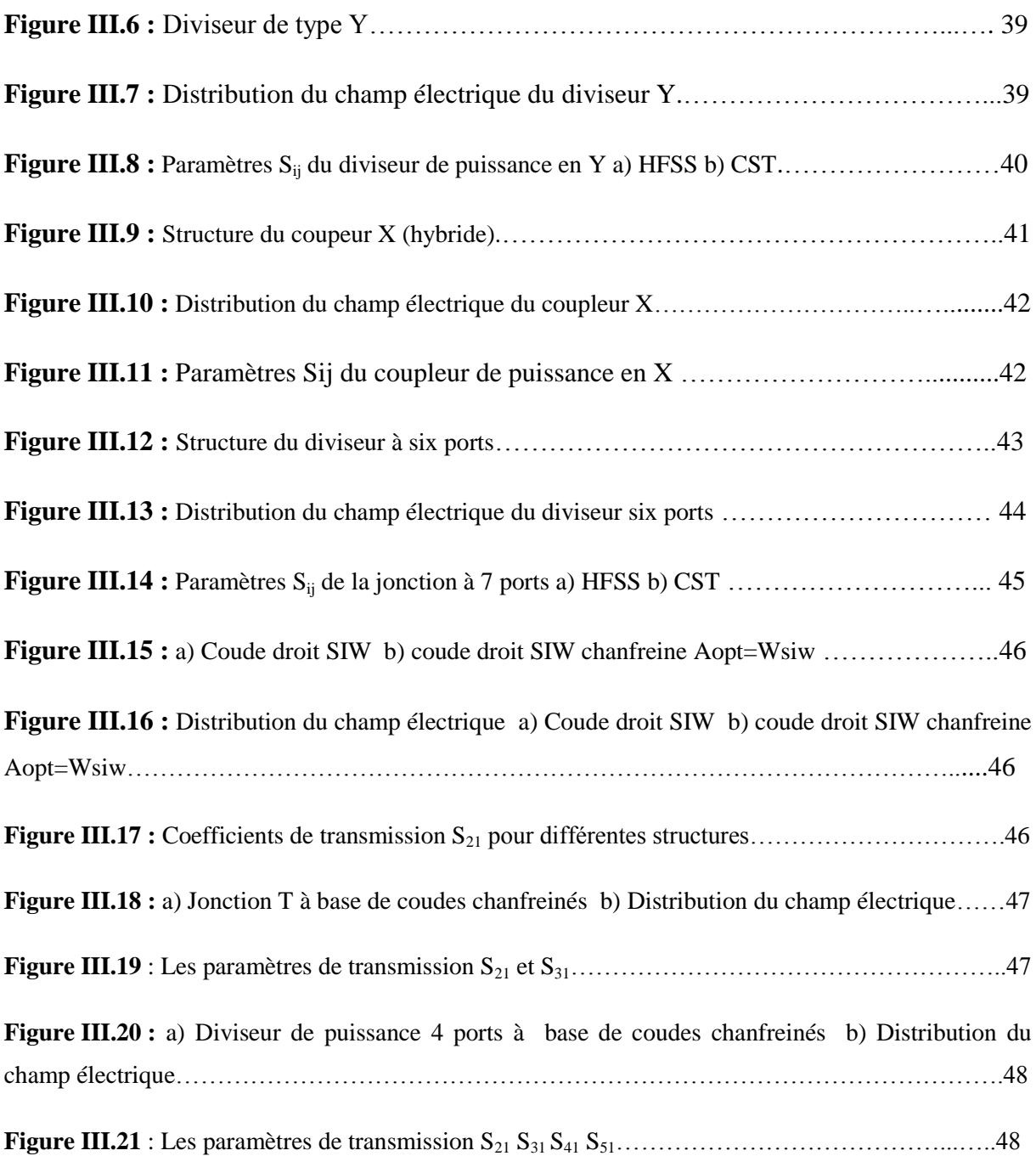

# **LISTE DES TABLEAUX**

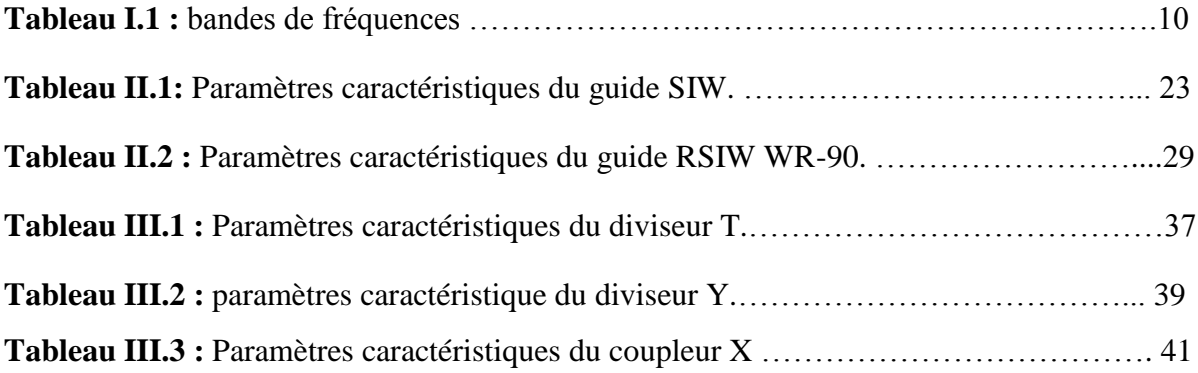

# **Introduction Générale**

#### **Introduction générale :**

 Au cours de ces dernières années, le développement du domaine des télécommunications a suscité la réalisation des équipements de plus en plus compacts et performants, fonctionnant à des fréquences de plus en plus élevées. La mise en œuvre pratique de ces dispositifs est très onéreuse, vu que le poids et le volume sont des paramètres cruciaux. Une technologie résumant les avantages des guides d'ondes classiques et les lignes micro-ruban est appelée la technologie guide d'ondes intégrée au substrat SIW (substrate integrated waveguide). La technologie SIW est arrivée pour remédier au problème d'intégration des guides volumiques dans un circuit planaires. La facilité de fabrication est l'un des secrets de popularité de cette technologie dans ces dernières années elle nécessite une intégration d'un diélectrique de permittivité entre deux plaques métalliques et afin d'avoir un guidage du signal, une rangée des vias métalliques est introduite sur les deux côtés; une propagation du signal au niveau de ce type des guides demande une adaptation de ce guide sur les deux ports.

 Dans ce mémoire, nous allons exposer la méthode de conception et d'analyse des diviseurs de puissances à base de la technologie SIW. Pour atteindre notre objectif, nous avons structuré chronologiquement notre travail autour de trois chapitres :

 Le premier chapitre est destiné à l'étude des guides d'ondes métalliques classiques à section rectangulaires .HFSS (High Frequency Structure Simulator) nous a permis de simuler, de visualiser la distribution du champ électrique et sa magnitude ainsi que le tracé des paramètres Sij .Ces résultats ont été validés par CST (Computer Simulator Technology).

 Dans le second chapitre, nous donnons premièrement un aperçu assez général sur la technologie SIW (Substrate Integrated Waveguide). Ensuite l'analyse de techniques d'adaptation qui exploite une ligne micro ruban de forme conique .finalement, l'application de cette technologie dans la conception des guide d'ondes rectangulaires adaptées dans la bande de fréquence X[8-12] GHz.

 Le dernier chapitre est consacré à la conception de diviseurs de puissance en jonctions T , Y , coupleur directif, sept ports à base de coupleurs et de diviseur en Y , de 2 ports et 4 ports à base de coudes droits chanfreines , c'est-à-dire plusieurs formes en technologie SIW dans différents bandes en utilisant les logiciels CST et HFSS.

# **Chapitre I :** Guide D'Ondes Technologie Volumique

#### **I.1 Introduction:**

 Le guide d'ondes est une forme particulière de lignes de transmission utilisée pour les applications micro-ondes. L'hyperfréquence appelées aussi micro-ondes est une fréquence radioélectrique appartenant à une bande de fréquence incluse entre 300Mhz et 300Ghz et les longueurs d'onde dans l'air ou dans le vide sont comprises entre 1m et 1mm. Elle est utilisée dans les systèmes de communication sans fil pour ses propriétés de propagation.

Le guide d'onde est un tube métallique [1] fait de matériaux de haute qualité (cuivre et laiton - partiellement argenté ou même plaqué or).Il peut avoir une section transversale rectangulaire, circulaire ou elliptique, la section rectangulaire étant la plus couramment utilisée pour les connexions relativement courtes. Il a plusieurs avantages par rapport à la transmission par fils et lignes coaxiales. Le principal avantage est la minimisation de la perte lors de la transmission. Les champs électriques et magnétiques, qui sont utilisés pour le transport de l'énergie, sont égaux à zéro dans les surfaces métalliques. Par conséquent, ces champs sont confinés à l'espace interne du guide ce qui minimise les pertes. Ils sont de plus complètement blindés ce qui entraîne une bonne immunité des très faibles signaux transmis aux interférences externes.

Dans ce chapitre, nous nous intéressons aux caractéristiques de propagations du guide d'ondes rectangulaire à parois métalliques, analysons les modes de propagations de type TEmn regroupant le mode fondamental et les modes supérieurs qui apparaissent au niveau des discontinuités aussi aux jonctions multiports constituées de plusieurs guides rectangulaires et caractérisées par la matrice de répartition en puissance [S].

#### **I.2 Guide d'Ondes Rectangulaire :**

 Le guide d'onde rectangulaire est un système de guidage composé de quatre parois conductrices comme illustré sur la Figure I.1. Ce type de guide d'onde dispose d'une section conductrice fermée, donnant la forme d'un conducteur simple et creux. Le guide d'onde rectangulaire est défini (selon x) par la largeur a et verticalement (selon y) par l'épaisseur  $b(a > b)$ . Un diélectrique souvent de l'air remplit l'intérieur du conducteur creux. L'onde se déplace dans le diélectrique, mais il est confiné dans l'espèce par les quatre parois conductrices. L'axe (z) définit toujours la direction de la propagation [2].

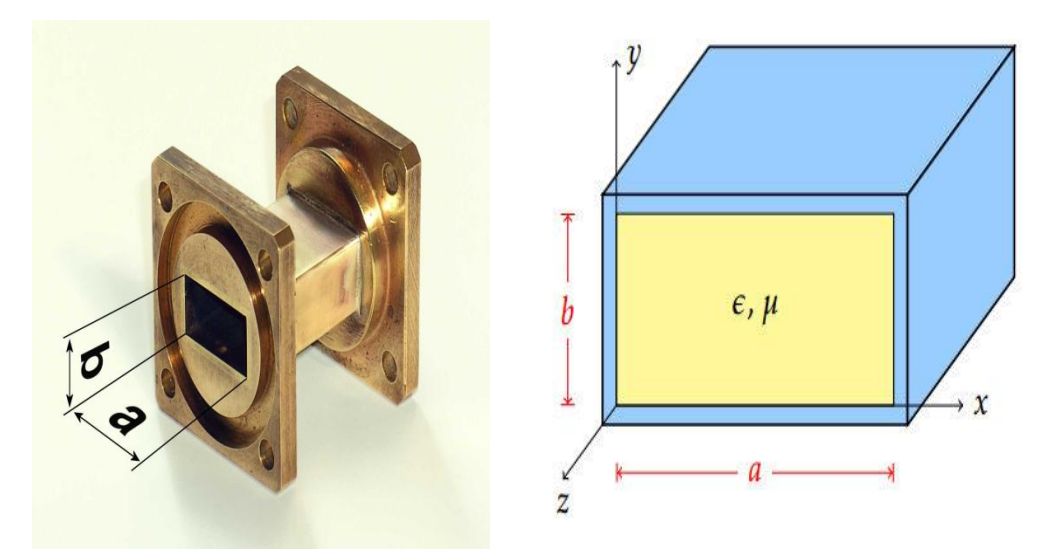

**Figure I.1 :** Guide d'ondes rectangulaire

Dans ce chapitre nous allons étudier, dans un premier temps, la propagation de ces ondes dans les guides métalliques sans pertes à section rectangulaire, la propagation des modes  $TE_{mn}$  regroupant le mode fondamental et les modes supérieurs qui apparaissent au niveau des discontinuités. Ensuite, déterminer les caractéristiques des jonctions multiports en calculant leurs matrices de répartition [S]. Enfin, une simulation utilisant les logiciels HFSS (High Frequency Structure Simulator) et CST (Computer Simulation Technology) pour présenter les champs électriques et magnétiques et les coefficients de réflexion  $S_{11}$  et de transmission  $S_{21}$ de la matrice [S] dans les différents bandes de fréquences tel que : Ku[12-18] et V [50-75] GHz.

#### **I.2.1 Equations de Maxwell :**

C'est un ensemble de quatre équations complexes [3] qui décrivent le monde de l'électromagnétisme c'est à dire de quelle façon les champs électriques et magnétiques se propagent et interagissent. Nous admettrons que le milieu de propagation est homogène isotrope, que  $\varepsilon$ ,  $\mu$ ,  $\sigma$  ne dépendent ni de la position considérée dans le guide, ni de l'amplitude des signaux et que le conducteur utilisé est parfait et qu'il entoure des milieux sans charge et sans courants.

$$
\overrightarrow{Rot} \ \overrightarrow{E} = -jw\mu\overrightarrow{H} \tag{I-1}
$$

$$
\overrightarrow{Rot} \ \overrightarrow{H} = jwe\overrightarrow{E}
$$
\n(I-2)\n  
\n
$$
Div \ \overrightarrow{E} = 0
$$
\n(I-3)

$$
Div \, \overline{H}^{\prime} = 0 \tag{I-4}
$$

 $\varepsilon$ : est la permittivité diélectrique du matériau,  $\mu$  : est la perméabilité magnétique du matériau, J: est la densité de courant.

La manipulation de ces équations permet de déduire les équations de propagation des champs électrique  $\vec{E}$ et magnétique $\vec{H}$ , soient :

$$
\nabla^2 \vec{E} + \omega^2 \varepsilon \mu \vec{E} = 0
$$
\n
$$
\nabla^2 \vec{H} + \omega^2 \varepsilon \mu \vec{H} = 0
$$
\n(1.5)\n(1.6)

La pulsation de l'onde est:

$$
\omega = 2\pi f \tag{I.7}
$$

Les solutions des équations de propagation (I.5) et (I.6), suivant l'axe oz d'une onde électromagnétique, peuvent être écrites dans le système des coordonnées cartésiennes en fonction des composantes transversales suivant ox et oy.

 $\vec{E}(x, y, z, t) = \vec{E}(x, y)e^{j}$ **(I.8)**

 $\vec{H}(x, y, z, t) = H(x, y)e^{j}$ **(I.9)**

$$
\gamma = \alpha + j\beta_g \tag{I.10}
$$

 $\gamma$ ,  $\alpha$ ,  $\beta$ <sub>a</sub> Représentent respectivement le coefficient de propagation, l'atténuation et la constante de propagation longitudinale.

$$
k^2 = \omega^2 \varepsilon \mu \tag{I.11}
$$

**k** est la constante de propagation dans le milieu diélectrique dans lequel se propage l'onde à la vitesse v, donnée par :

$$
v = \frac{1}{\sqrt{\varepsilon_r \mu_r \varepsilon_0 \mu_0}} \tag{I.12}
$$

$$
c = \frac{1}{\sqrt{\epsilon_0 \mu_0}} \approx 3.10^8 \qquad m/s \tag{I.13}
$$

Les équations (1.8) et (1.9) injectées respectivement dans (1.5) et (1.6) donnent:

$$
\nabla_t^2 \vec{E} + (k^2 + \gamma^2) \vec{E} = 0 \tag{I.14}
$$

$$
\nabla_t^2 \vec{H} + (k^2 + \gamma^2) \vec{H} = 0 \tag{I.15}
$$

Sachant que  $\nabla_t^2$  traduit le Laplacien transverse déduit de

$$
\nabla^2 = \nabla_t^2 + \frac{\partial^2}{\partial_z^2} \quad \text{et} \quad k_c^2 = k^2 + \gamma^2 \tag{I.16}
$$

#### **I.2.2 Propagations dans les guides d'ondes rectangulaires :**

Les caractéristiques d'un guide d'ondes sont décrites par sa fréquence de coupure, sa constante de propagation, son impédance, sa puissance, son atténuation, et sa configuration des champs électromagnétiques. Si les expressions de  $\vec{E}$  et  $\vec{H}$  sont remplacées dans les équations de Maxwell, après certaines transformations, on peut déterminer les composantes transversales à partir des composantes longitudinales  $E_z$  et  $H_z$  [4][5].

Les ondes TE et TM dans un guide d'onde sont des ondes électromagnétique pour lesquelles le champ électrique et le champ magnétique, respectivement, sont normaux à la direction de propagation Oz définie par l'axe du guide.

L'onde électromagnétique peut être classifiée en deux modes :

- L'onde transverse électrique TE caractérisée par  $E_z = 0$  et  $H_z \neq 0$ .
- L'onde transverse magnétique TM caractérisée par  $H_z = 0$  et  $E_z \neq 0$ .

Les champs  $E_z$  et  $H_z$  remplissent les conditions de l'équation d'ondes et les conditions aux limites d'une région donnée par les formules suivantes :

$$
(\nabla_t^2 + k_c^2)H_z = 0\tag{I.17}
$$

$$
(\nabla_t^2 + k_c^2)E_z = 0 \tag{I.18}
$$

Dans le cas de propagation des modes TE, la solution  $H_z$  s'écrit sous la forme:

$$
H_z = H_0 \cos\left(\frac{m\pi}{a}x\right) \cos\left(\frac{n\pi}{b}y\right) \tag{I.19}
$$

$$
k_c^2 = \left(\frac{m\pi}{a}\right)^2 + \left(\frac{n\pi}{b}\right)^2\tag{I.20}
$$

A partir de ces relations on peut déterminer toutes les composantes des modes TE existant dans le guide d'ondes rectangulaire c'est à dire des modes TE<sub>mn</sub> avec m et n des entiers positifs traduisant le nombre d'extrémums du champ électromagnétique respectivement dans les directions x et y.

L'ordre d'apparition d'un mode TE<sub>mn</sub> dans un guide d'ondes rectangulaire est obtenu à partir de la connaissance de sa fréquence de coupure, exprimée par :

$$
f_{c_{mn}} = \frac{c}{2\sqrt{\epsilon_r \mu_r}} \sqrt{\left(\frac{m}{a}\right)^2 + \left(\frac{n}{b}\right)^2} \tag{I.21}
$$

Cette fréquence de coupure dépend non seulement du diélectrique qui se trouve dans le guide rectangulaire mais également des dimensions a et b du guide. Le mode dominant est défini par la fréquence de coupure la plus basse.

Si a>b le mode dominant d'un guide d'onde rectangulaire vide est le TE<sub>10</sub> avec f<sub>c<sub>10</sub> =  $\frac{c}{2}$ </sub>  $\frac{c}{2a}$ . Le classement des modes Figure I.2 est obtenu à partir du calcul des fréquences de coupure  $f_{c_{mn}}$ .

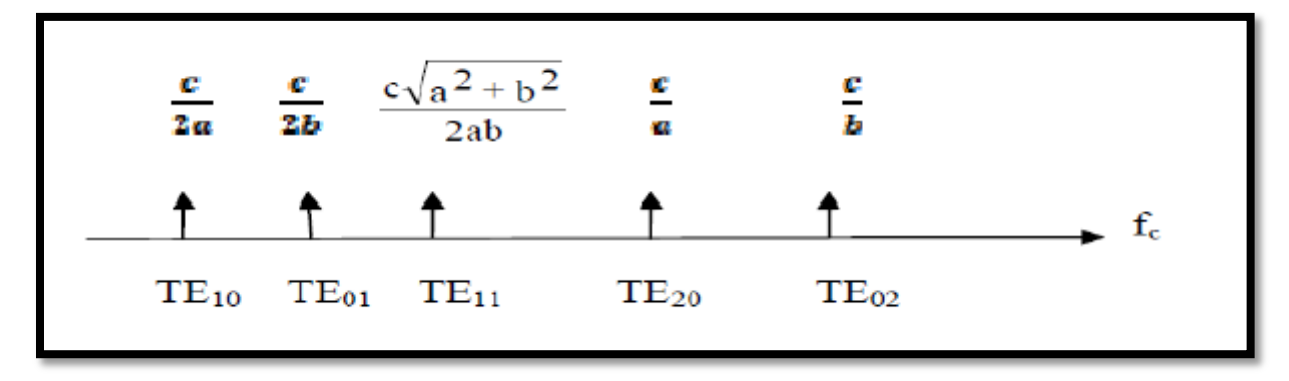

**Figure I.2 :** Ordre d'apparition des modes TEmn dans un guide d'onde rectangulaire (a x b) avec a > b

#### **I.2.3 Caractéristiques de dispersion :**

Les caractéristiques de dispersion s'obtiennent en traçant pour chaque mode la constante de propagation guidée  $\beta_g$  en fonction de la fréquence f. Dans un guide d'onde sans pertes, la constante de propagation est purement imaginaire.

$$
\gamma = j\beta_g = \sqrt{k_c^2 - \left(\frac{\omega}{v}\right)^2} \tag{I.22}
$$

$$
\beta_g(TE_{mn}) = \sqrt{\left(\frac{\omega}{v}\right)^2 - \left(\frac{m\pi}{a}\right)^2 - \left(\frac{n\pi}{b}\right)^2}
$$
\n(1.23)

La propagation d'un signal pour un mode donné [6] s'effectue lorsque sa fréquence est supérieure à la fréquence de coupure. Dans la pratique, il existe sur des catalogues, toute une gamme de guides d'ondes métalliques référencés par leurs bandes de fréquence [*f min* - *f max*]

pour un fonctionnement monomodal c'est-à-dire où seul le mode dominant se propage tel que *f* min =  $1.25 f_c$  *et f* max= $1.9 f_c$  [2].

#### **I.2.4 Matrice [S] :**

Considérons un dispositif micro-onde à N accés les N ondes de répartition  $a_i$  sont des ondes incidentes pour le système  $\{a_i = a_1, a_2 \dots a_N\}$  et les N ondes  $b_i$  des ondes émergentes ou réfléchies  $\{b_i = b_1, b_2 ... b_N\}$ 

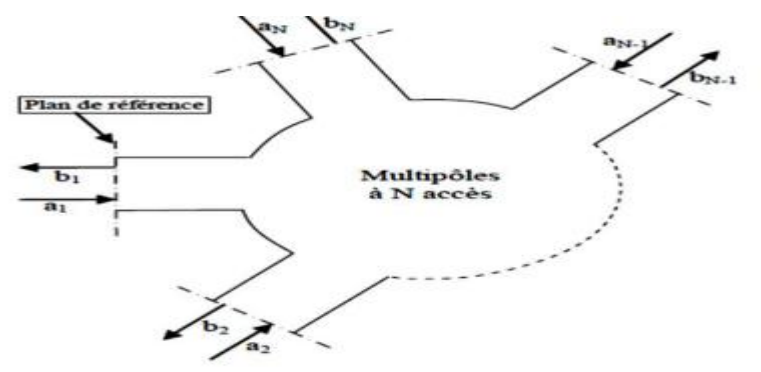

**Figure I.3:** Multiports à N accès

L'ensemble des relations linéaires entre ces ondes traduit par la relation :  ${b}$ =[S]\* ${a}$ qui s'écrit sous la forme vectorielle suivante :

 $\overline{a}$ I I I I  $\bm{b}$  $\bm{b}$ . .  $\bm{b}$  $\overline{\phantom{a}}$  $\overline{\phantom{a}}$  $\overline{\phantom{a}}$  $\overline{\phantom{a}}$  $=$  $\overline{a}$ I I I I  $\boldsymbol{S}$  $\boldsymbol{S}$ . .  $\boldsymbol{S}$ I I  $\overline{\phantom{a}}$ I  $\ast$  $\overline{a}$ I I I I  $\boldsymbol{a}$  $\boldsymbol{a}$ . .  $\boldsymbol{a}$ I I I I  **où**   $\overline{\mathcal{L}}$  $\overline{1}$  $\mathbf{I}$  $\mathbf{I}$  $\overline{1}$  $\boldsymbol{b}$ . . .  $\bm{b}$  $\bm{b}_j = \sum_{\bm{k}^N}$  **(I.24)**

Où [S] est appelée matrice de répartition de dimension  $N \times N$  [2] [5].

#### **I.2.4.1 Propriétés :**

La matrice [S] d'un multiport à N accès contient N<sup>2</sup> termes complexes. En faisant usage des propriétés physiques du composant microondes telles que la réciprocité, la symétrie et la conservation d'énergie, plusieurs simplifications sont possibles.

#### *I.2.4.1.1 Composant réciproque :*

Les composants réciproques contiennent des matériaux isotropes c'est-à-dire la fonction de transfert liant deux accès distincts est indépendante du sens de passage de l'onde, tel que :

$$
S_{ij} = S_{ji} \ \forall \ i \neq j \tag{I.25}
$$

Les composants non réciproques contiennent des matériaux gyrotropes caractérisés par un tenseur de permittivité ou de perméabilité comme la ferrite.

#### *I.2.4.1.2 Composant sans pertes :*

Dans un composant sans pertes, la somme des puissances entrantes est égale à la sommes des puissances sortantes tel que :

$$
\sum_{i=1}^{n} |a_i|^2 = \sum_{i=1}^{n} |b_i|^2
$$
 (I.26)

Cette relation s'écrit sous forme matricielle :

 ${}^{\text{t}}[S^*]$ 

Les symboles (t) et (\*) indiquent la matrice transposée et conjuguée, la matrice [I] est la matrice identité. Aussi la conservation d'énergie peut être formulée selon l'équation suivante :

$$
\sum_{i=1}^{n} S^*_{ij} S_{il} = \delta_{jl} \quad \forall \ j = 1 \dots \qquad \qquad \delta_{jl} = \begin{cases} 1 & \text{si } j = l \\ 0 & \text{si } j \neq l \end{cases} \tag{I.27}
$$

#### *I.2.4.1.3 La symétrie :*

Quand un composant réciproque possède un ou plusieurs plans de symétrie géométriques et que de plus, les plans de références sont aussi disposés symétriquement, les termes de la matrice [S] relatifs aux accès symétriques sont soit égaux, soit de signe opposé selon l'orientation du champ de référence.

#### *I.2.4.1.4 L'adaptation :*

Un composant est adapté à son accès i, si aucun signal n'est réfléchi  $(b<sub>i</sub> = 0)$  quand ce seul accès i est alimenté, c'est-à-dire :

$$
a_k = 0; \forall k \neq i \tag{I.28}
$$

Pour la circonstance :  $S_{ii} = \frac{b}{a}$  $\frac{v_i}{a_i} = 0.$ 

Par conséquent, si les termes diagonaux de la matrice [S] sont nuls, on pourra dire qu'un composant est adapté à tous ses accès.

#### **I.2.5 Bande de fréquence :**

 Dans le domaine des hyperfréquences, un découpage a été réalisé : ce sont les bandes IEEE (Institute of Electrotechnical and Electrical Engineers ) données sur ce tableau cidessous [6][7].

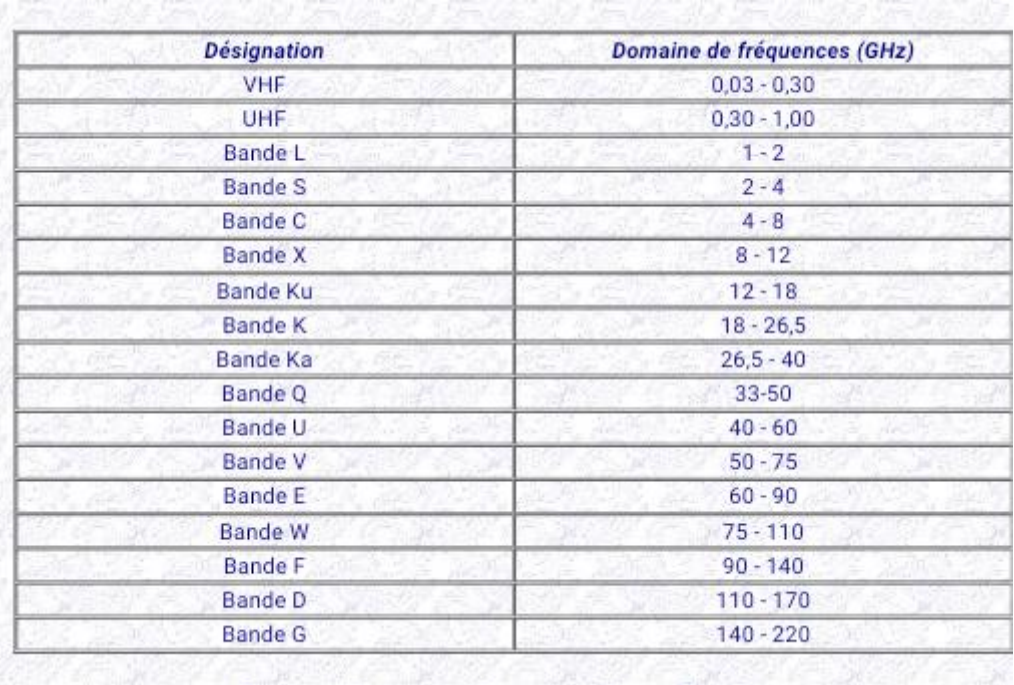

#### Chapitre I : Guide D'Ondes en Technologie Volumique

**Tableau I.1 :** Bandes de fréquences.

#### **I.2.6 Présentation de l'outil de simulation HFSS et CST :**

Dans notre travail, on s'est basé principalement sur les logiciels de simulation « HFSS High frequency Simulation Software »[8] et « CST Microwave » [9] qui sont utilisés pour des applications dans le domaine de micro-ondes ,permettant de concevoir , d'analyser et de simuler des jonctions à base de guides d'onde en technologie volumique pour obtenir un modèle électromagnétique assez précis, ce qui permet une réalisation pratique par la suite**.** 

#### **I.2.6.1 HFSS :**

 Le logiciel HFSS (High Frequency Simulation Software) est la référence de l'industrie pour la simulation de champs électromagnétiques pour les problèmes en 3D en haute fréquence. HFSS est utilisé pour calculer des paramètres tels que les paramètres S, les fréquences de résonance et représenter les champs. Il permet aux utilisateurs de caractériser et d'obtenir les performances optimales des différentes jonctions à base de guide d'ondes. L'avantage de cet outil 3D est sa possibilité de traiter toutes sortes de structures homogènes et inhomogènes, quelle que soit la technologie désirée (micro ruban, coplanaire, ligne à fente, guide, les circulateurs, les coupleurs, les filtres …), avec la combinaison d'Optimetrics.

#### **I.2.6.2 CST :**

 CST développe une suite de solutions de modélisation électromagnétique de haute performance. Celle-ci permet de caractériser, concevoir et optimiser le comportement électromagnétique d'un équipement avant de passer à la phase de réalisation au laboratoire. Ceci permet de réaliser des économies conséquentes sur le coût et le temps de développement, de réduire les risques et ainsi d'augmenter les performances et les profits [8].Le logiciel CST MICROWAVE STUDIO est un outil spécialisé pour la simulation électromagnétique 3D de composantes hautes fréquences. Il permet l'analyse rapide et précise des dispositifs à haute fréquence (HF) tels que les antennes, les filtres, les coupleurs, les diviseurs, les structures planaires et multicouches [8]. On motionne aussi que le CST MICRO WAVE STUDIO est un logiciel de simulation électromagnétique de structure passive en 3 dimensions, basée sur la résolution des équations de Maxwell suivant la technique des équations intégrales (Finite Intégration technique). Cette méthode permet de décrire l'espace en trois dimensions. Ceci a rendu le logiciel applicable pour un bon nombre de problèmes électromagnétiques allant de la statique aux hyperfréquences réalisant des calculs temporel et fréquentiel. De plus, contrairement à la plupart des logiciels de simulation électromagnétique, CST, discrétise la forme intégrale des équations de Maxwell plutôt que leurs formes différentielles.

#### **I.3 Applications**:

Les lignes de champ permettent de visualiser la variation et la distribution du champ électromagnétique dans le guide d'ondes.

#### **I.3.1 Bande X [8-12] GHz :**

 La bande est très utilisée pour les applications radar et des parties de cette bande ont été attribuées aux communications en espace lointain par l'Union Internationales des Télécommunications (UIT) [28].

 Elle permet une imagerie de résolution supérieure pour l'identification et la discrimination des cibles [28].

 Dans cette parti les Figures I.7-I.12 illustrent la cartographie du champ électromagnétique ,les caractéristiques de dispersion ainsi que les réponses fréquentielles du guide d'onde rectangulaire vide WR-90 dans la bande X [8-12] GHz, caractérisées par une section transversale de dimensions a=22.86mm et b=10.16mm avec une fréquence de coupure :  $f_{c_{TF_{xx}}} = 6.56 \text{ Ghz}[5].$ 

a) Mode  $TE_{10}$ :

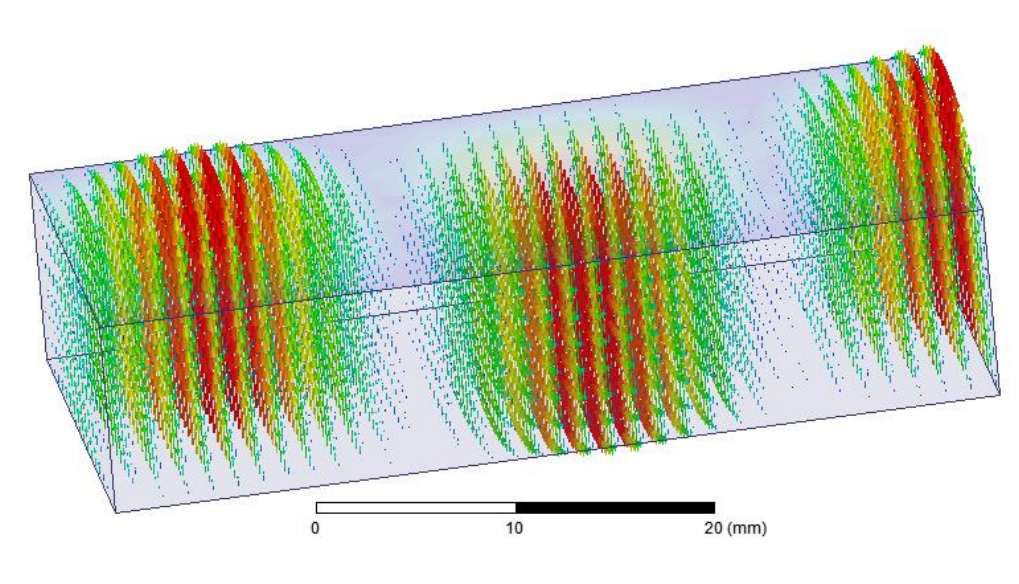

**Figure I.4 :** Lignes de champ électrique du mode  $TE_{10}$  de WR-90 GHz.

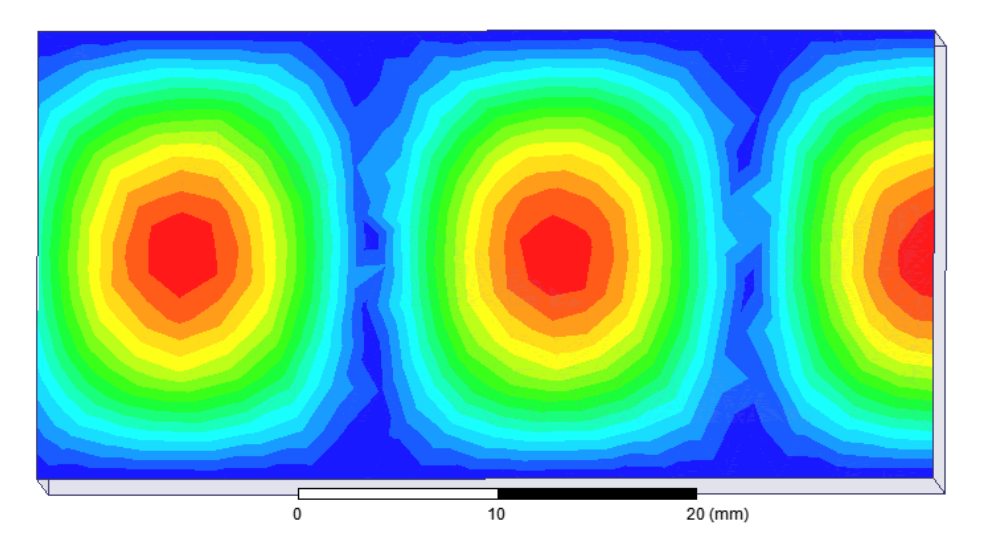

**Figure I.5 :** Magnitude du champ électrique du mode  $TE_{10}$  de WR-90

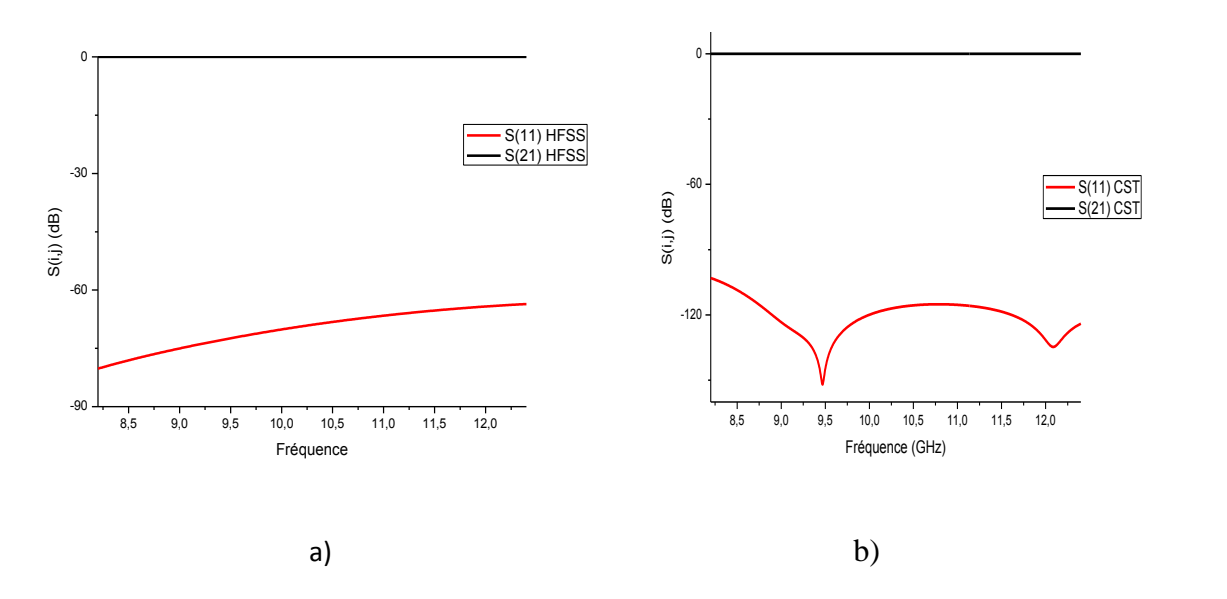

**Figure I.6:** Coefficients de transmission  $S_{21}$  et de réflexion  $S_{11}$  WR-90 utilisant HFSS-CST.

b) Mode  $TE_{20}$ :

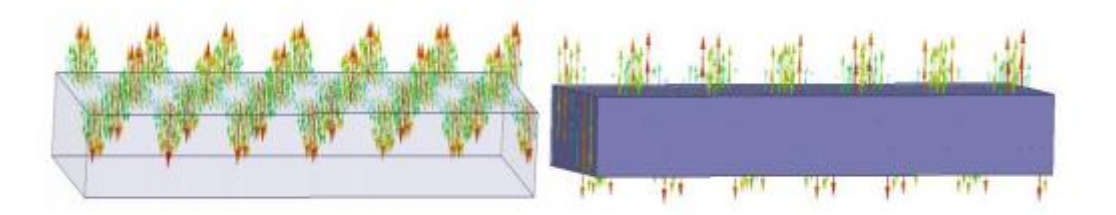

**Figure I.7 :** Lignes de champ électrique du mode  $TE_{20}$  de WR-90.

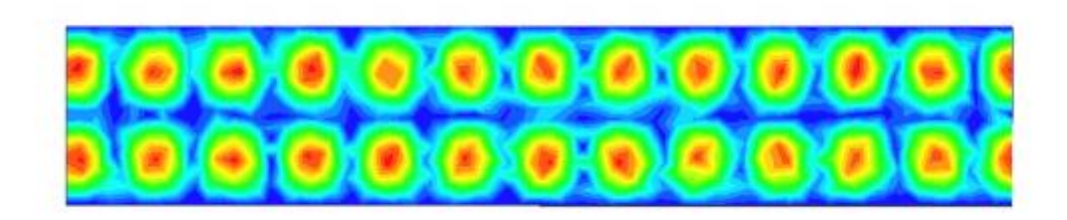

**Figure I.8 :** Magnitude du champ électrique du mode  $TE_{20}$  de WR-90.

#### **I.3.2 Bande Ku [12-18] GHz :**

 La bande Ku est particulièrement utilisée pour les services de communication par satellite fixes et diffusés.

 Elle est aussi utilisée dans les applications spécifiques comme les communications entre la navette spatiale et la station spatiale internationale.

 Les Figures I.4 - I.16 traduisent la cartographie du champ électromagnétique les caractéristiques de dispersion et les réponses fréquentielles du guide d'onde rectangulaire vide WR-62 dans la bande Ku [12-18] GHz, caractérisée par une section transversale de dimensions a=15.799mm et b=7.89mm avec une fréquence de coupure de mode  $TE_{10}$ :  $f_{C_{TE,0}} = 9.49$  Ghz[5].

a) Mode  $TE_{10}$ :

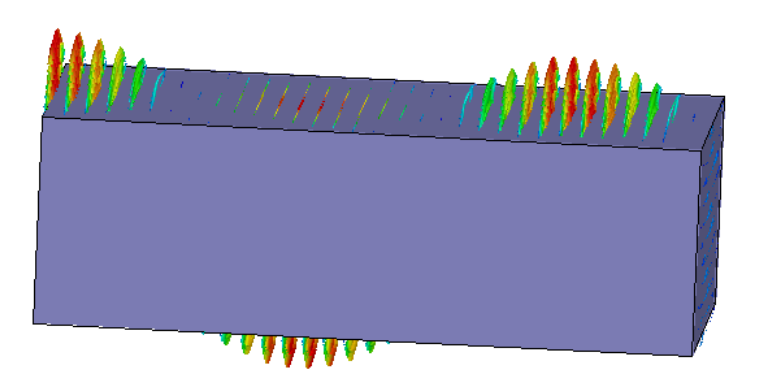

**Figure I.9:** Lignes de champ électrique du mode  $TE_{10}$  de WR-64.

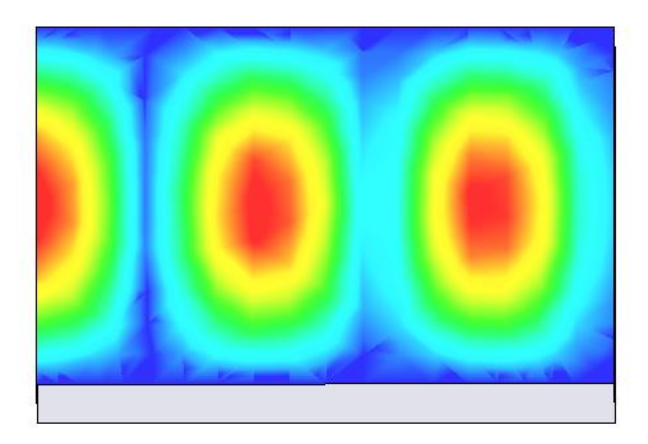

**Figure I.10:** Magnitude de champ électrique du mode  $TE_{10}$  de WR-64.

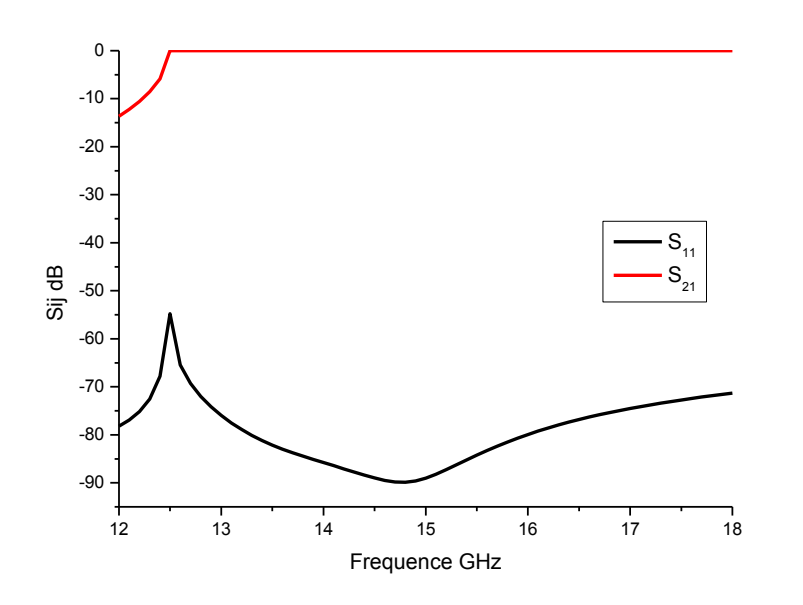

**Figure I.11:** Coefficients de transmission  $S_{21}$  et de réflexion  $S_{11}$  de WR-64 \_HFSS-CST.

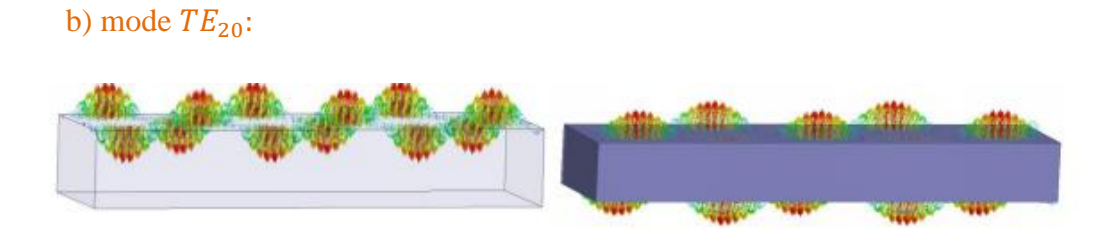

**Figure I.12 :** Lignes de champ électrique du mode  $TE_{20}$  de WR-64.

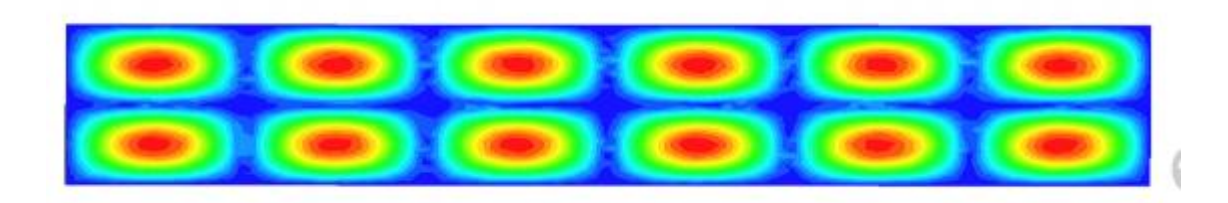

**Figure I.8:** Magnitude de champ électrique du mode  $TE_{20}$  de WR-64.

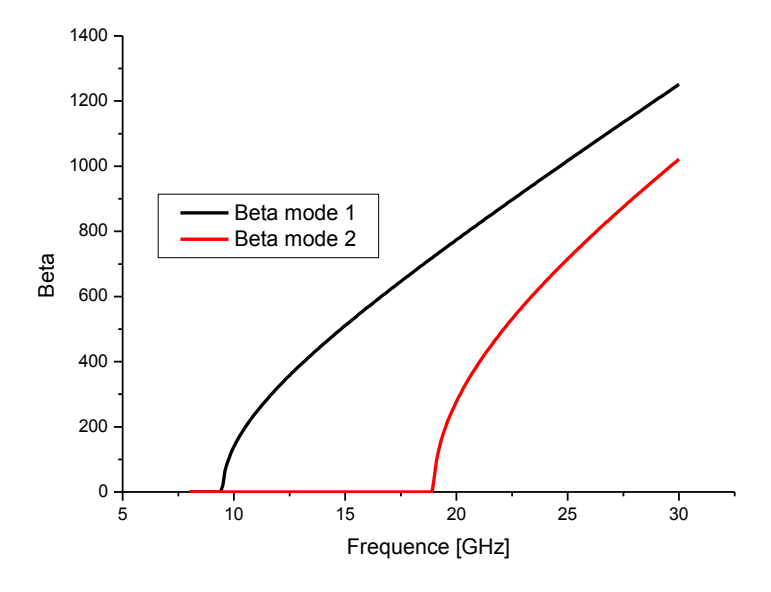

**Figure I.13 :** Caractéristiques de dispersion

#### **I.4 Conclusion :**

Dans ce premier chapitre, les caractéristiques d'un guide d'onde rectangulaire métallique ainsi que ses paramètres théoriques ont été évoqués. Aussi le logiciel HFSS a été exploité pour concevoir, simuler et analyser des guides d'ondes rectangulaires métalliques, leurs matrices de répartition S ont été calculées les cartographies du champ électrique représentées ainsi que les lignes de champ pour le mode fondamental. Aussi le logiciel CST a été utilisé pour montrer la cohérence des résultats obtenus.

 Dans le chapitre suivant on s'intéressera à la conception de guides d'ondes rectangulaires planaires en bandes millimétriques à l'aide de la technologie SIW (Substrate Integrated Waveguide) en exploitant des tiges métalliques cylindriques formant les parois latérales d'un substrat de hauteur H dont les faces supérieures et inferieures sont métallisées.

# **Chapitre II :**  La

# Technologie SIW

#### **II.1Introduction :**

 Les guides d'ondes rectangulaires sont encombrants, couteux à fabriquer et leur intégration avec d'autres circuits planaires exige une transition spécifique. En revanche ils présentent de faibles pertes d'insertion, une bonne sélectivité et une bonne platitude [1].

 Par ailleurs, les circuits planaires disposent d'un faible facteur de qualité, mais une bonne compatibilité, un poids négligeable, faible cout de fabrication, et des faibles épaisseurs de substrats utilisés en technologies planaires tout en profitant d'un facteur de qualité plus élevé apporté par les modes de résonance volumiques. Ces contraintes antagonistes nous ont conduits à utiliser la technologie SIW (Substrate Integrated Waveguide) afin de combiner les avantages respectifs des technologies citées auparavant. Ce concept associe l'utilisation d'une technologie de réalisation planaire de type micro-ruban et le fonctionnement de cavités volumiques. Techniquement, les cavités sont incluses dans le substrat et sont délimitées pour les faces supérieures et inférieures par des plans métalliques et pour les faces latérales par des rangées de trous métallisés. Cependant, le SIW se considère comme la cellule élémentaire pour la conception et la réalisation d'autres structures, tels que les filtres, coupleurs, circulateurs [2][3].

#### **II.2La technologie SIW :**

 La structure SIW Figure.1 est conçue en choisissant des tiges (vias) correctement espacés de p, tous de même diamètre d, afin de supporter suffisamment la propagation d'ondes guidée avec un minimum de perte de rayonnement. L'espacement entre les vias contrôle la quantité de fuite de champ hors du guide d'ondes [3].

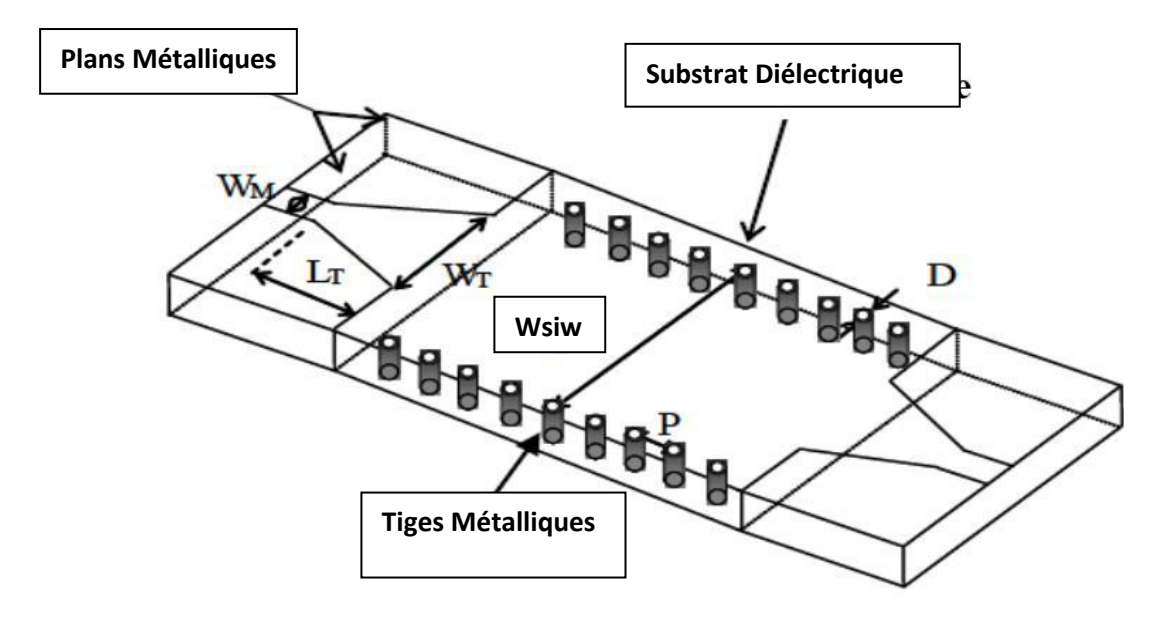

**Figure II.1 :** Guide d'onde rectangulaire intégré dans un substrat SIW.

En 2002, à partir des travaux de Cassivi [4], des équations empiriques ont été extraites pour la détermination de la largeur du guide d'onde rectangulaire équivalent, donnant les mêmes caractéristiques du mode fondamental se propageant dans le guide en technologie SIW Figure II.2 ayant la même hauteur et le même diélectrique, tel que :

$$
W_{eq} = W_{SIW} - \frac{d^2}{0.95 p}
$$
  

$$
L_{eq} = L_{SIW} - \frac{d^2}{0.95 p}
$$
 (II.1)

Où ( $W_{SIW}, L_{SIW}$ ) et ( $W_{eq}$ ,  $L_{eq}$ ) sont respectivement les largeurs et longueurs du guide d'onde rectangulaire en technologie SIW et de son guide d'onde équivalent [5], d est le diamètre du cylindre métallique et p est la distance entre deux cylindres adjacents, avec :

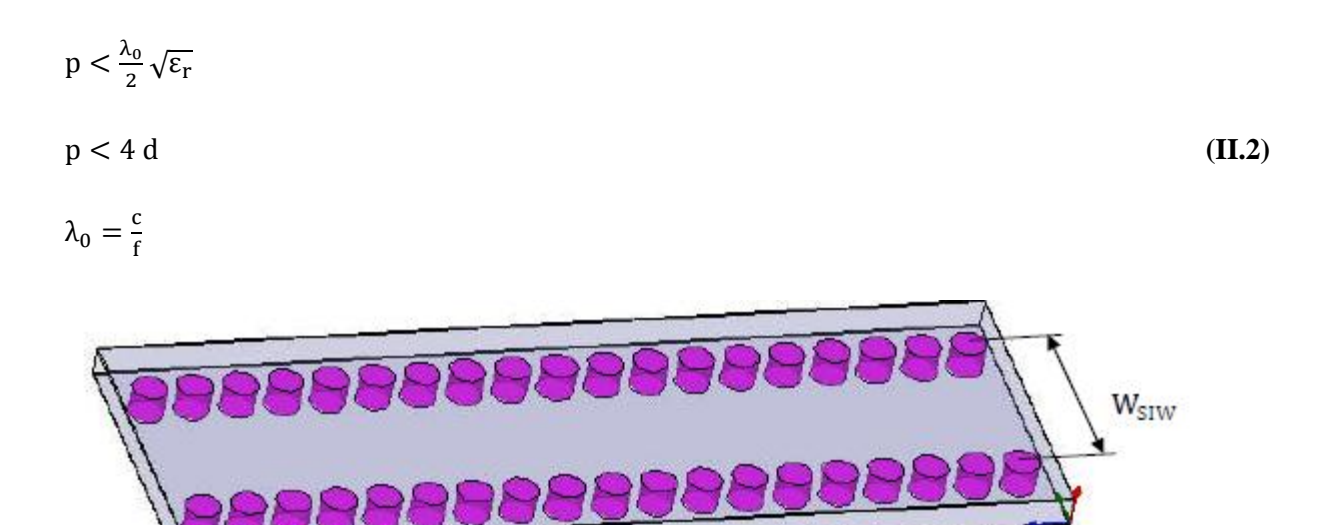

**Figure II.2:** Guide d'onde rectangulaire intégré dans un substrat RSIW

En 2004 Yan [6] a mis en évidence des formules plus précises donnant la largeur du guide d'ondes équivalent au guide en technologie SIW, soit :

$$
W_{eq} = W_{SIW} \left( \xi_1 + \frac{\xi_2}{\frac{p_1}{d} + \frac{\xi_1 + \xi_2 - \xi_3}{\xi_3 - \xi_1}} \right)
$$
 (II.3)

avec

$$
\xi_1 = 1.0198 + \frac{0.3465}{\frac{W_{SIW}}{p} - 1.0684}
$$

$$
\xi_2 = -0.1183 - \frac{1.2729}{\frac{W_{\text{SIW}}}{p} - 1.2010}
$$
\n
$$
\xi_3 = 1.0082 - \frac{0.9163}{\frac{W_{\text{SIW}}}{p} + 0.2052}
$$
\n(II.4)

Il est à noter que, les formules données par les équations (II.1), (II.3) et (II.4) sont généralement utilisées pour obtenir des valeurs initiales de W<sub>SIW</sub>, optimisées par la suite par HFSS [7] afin d'avoir le diagramme de dispersion du guide d'onde équivalent similaire à celui du RSIW.

Le principal problème dans la conception de circuits SIW est lié à la minimisation des pertes. Donc il faut juste modifier des paramètres géométriques, à savoir l'épaisseur  $h$ , le diamètre D des vias métalliques et leur espacement  $p$ , l'épaisseur  $h$  joue un rôle important.

A travers les différents travaux sur les caractéristiques des composants en technologie SIW, il apparait que seuls les modes  $TE_{m0}$  s'y propagent. Ces composants bénéficient d'une large bande passante aux fréquences d'ondes millimétriques. La bande monomodale du mode dominant TE<sub>10</sub> s'étend sur la gamme de fréquence de coupure  $1.25 f_{c_{10}} - 1.9 f_{c_{10}}$  [5].

 La fréquence de coupure pour un guide d'ondes rectangulaire classique solide RWG avec un remplissage diélectrique est donnée (II.4), où a, b sont respectivement la largeur et la hauteur, du guide d'ondes [2][5].

$$
f_{c_{mn}} = \frac{c}{2\sqrt{\varepsilon_r \mu_r}} \sqrt{\left(\frac{m}{a}\right)^2 + \left(\frac{n}{b}\right)^2}
$$
 (II.5)

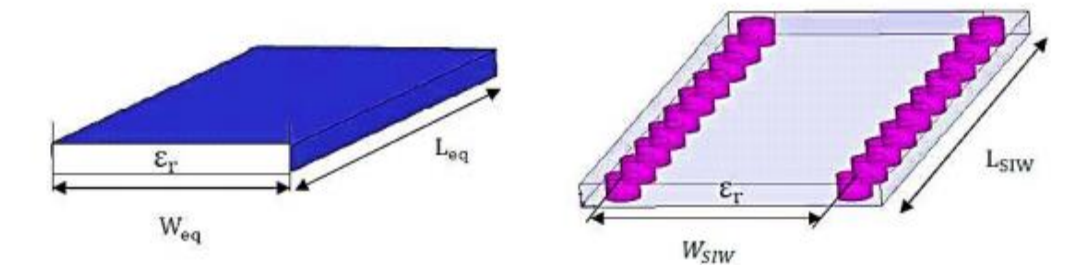

**Figure II.3:** Guide d'onde rectangulaire équivalent et le RSIW.

 Dans [3], il est montré que le guide SIW avec des parois latérales conçues de cylindres métallisés est presque identique à un guide d'onde solide rectangulaire WG de largeur similaire  $W_{eq}$  Figure II.3.

$$
f_{c_{10}} = \frac{c}{2w_{eq}\sqrt{\varepsilon_r\mu_r}} = \frac{c}{2w_{siw}*(\xi_1 + \frac{\xi_2}{\frac{p}{d} + \frac{\xi_1 + \xi_2 - \xi_3}{\xi_3 - \xi_1}})\sqrt{\varepsilon_r\mu_r}}
$$
(II.6)

21

Donc pour la technologie SIW le mode fondamental est le mode  $TE_{10}$  Figure II-4, avec un courant électrique sur les deux plans métalliques en haut et en bas ce qui explique la similarité entre un guide d'onde rectangulaire et la technologie SIW.

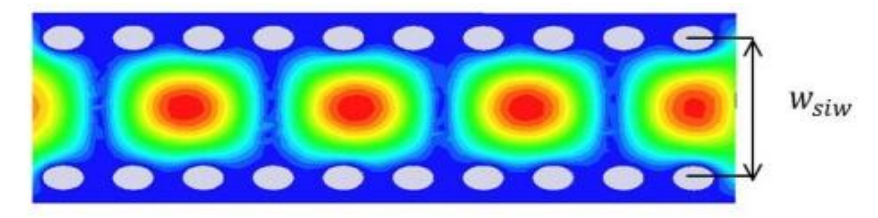

**Figure II.4 :** Magnitude du champ électrique en mode fondamental dans une structure SIW.

 Concernant les circuits passifs, la plupart des composants hyperfréquences classiques ont été mis en œuvre dans les technologies SIW. Cette solution permet généralement d'obtenir des composants avec une taille réduite par comparaison avec les fonctions de guide d'ondes classiques. Parmi les composants passifs, les diviseurs de puissance, les filtres, les coupleurs ont reçu une attention particulière.

#### **II.3Equivalence entre guide d'onde et guide d'onde SIW :**

#### **II.3.1) Guide SIW conçu dans la bande Ka [26.5-40] GHz :**

 Dans l'intention d'élaborer les caractéristiques du guide d'ondes rectangulaire intégré dans le substrat SIW, on a conçu dans la bande Ka [26.5-40] GHz le guide WR28 ayant les dimensions a=7.112mm et b=3.556mm. Dans notre cas on cherche à concevoir des circuits complexes réalisables dont les dimensions peuvent atteindre plusieurs longueurs d'ondes, pour réduire ces dimensions il est préférable de choisir un substrat diélectrique dont  $\varepsilon_r$  est supérieur à 2. Il faut tenir compte aussi de l'équipement disponible, du diamètre des tiges métalliques cylindriques disponibles en pratique (d=0.8mm) et des recommandations émises par la relation  $p \le 2d$ ; p étant l'espacement centre à centre entre les tiges en cuivre. Dans cet exemple, nous avons pris p=1.6mm. Le guide d'onde équivalent a été conçu à base d'un substrat de permittivité  $\varepsilon_r = 2.2$ , de hauteur h=0.508mm et de longueur L=15.316mm car le terme a un léger apport sur la longueur, ce qui n'apporte pas de modification significative sur le phénomène de propagation. Pour un fonctionnement monomodal du guide d'ondes rectangulaire métallique vide, on exploite sa bande pratique monomodale, soit  $[1.25f_{c_{10}} -$ 1.9 $f_{c_{10}}$ ] correspondant à la bande de fréquence [26.5-40] GHz. On pose 1.9 $f_{c_{10}}$  =40 GHz et l'on déduit la fréquence de coupure du mode fondamental, soit  $f_{c_{10}} = 21.05$  GHz. En exploitant la relation (II.6) et connaissant  $f_{c_{10}}$ , on déduit  $w_{eq} = 4.795$ mm et par la suite à partir des relations (II.3), (II.4), après optimisation de la valeur  $w_{\text{siw}}$ , on trouve  $w_{\text{siw}} = 5.23$ mm indiquant l'espacement entre les deux rangées de tiges [2][5] .

| Guide d'ondes classique           | Guide équivalent                       | Guide SIW                              |  |  |
|-----------------------------------|----------------------------------------|----------------------------------------|--|--|
| <b>WR-28</b>                      | $\varepsilon_r = 2.2$ , $h = 0.508$ mm | $\varepsilon_r = 2.2$ , $h = 0.508$ mm |  |  |
| $a=7.112$ mm                      | $f_c = 21.05$ Ghz                      | $P=1.6$ mm,<br>$d=0.8$ mm              |  |  |
| $b=3.556$ mm, $\varepsilon_r = 1$ | $W_{ea} = 4.795$ mm                    | $W_{\text{siw}} = 5.23 \text{mm}$      |  |  |
|                                   |                                        |                                        |  |  |

 **Tableau II.1:** Paramètres caractéristiques du guide SIW.

L'analyse de ces structures par le logiciel HFSS [6] a permis le tracé de la cartographie du champ électromagnétique du mode  $TE_{10}$  et son diagramme de dispersion. Les Figures II.5 et II.6 montrent la similitude de la distribution du champ électromagnétique du mode  $TE_{10}$ guidé dans le guide SIW et son équivalent en technologie guide d'ondes. La Figure II.7 démontre également la cohérence des caractéristiques de dispersion entre ces deux guides équivalents. Il est à noter que cette similitude de propagation reste valable pour tous les modes  $TE_{n0}$ .

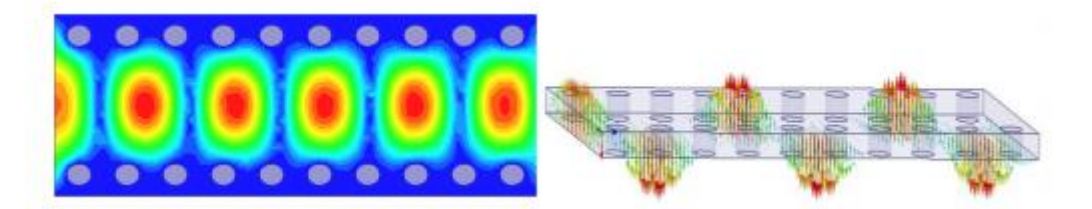

**Figure II.5**: Distribution du champ électrique du mode  $TE_{10}$  dans le SIW à la fréquence f=40GHz

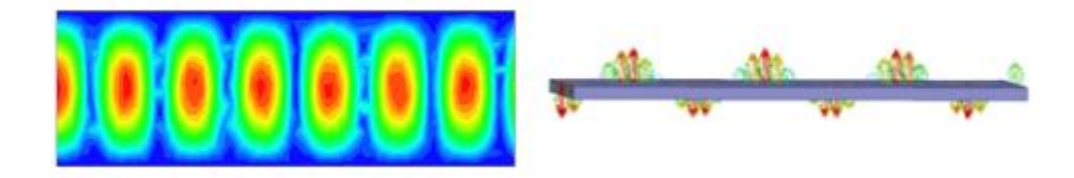

**Figure II.6**: Distribution du champ électrique du mode TE<sub>10</sub>

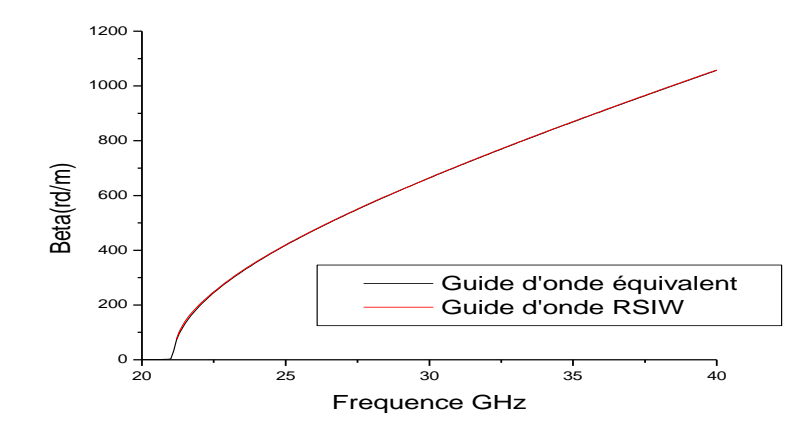

dans le guide d'onde rectangulaire équivalent à la fréquence f=40GHz

**Figure II.7**: Caractéristiques de dispersion

Les Figures II.8 – II.9 illustrent les réponses fréquentielles respectivement du guide équivalent et du SIW dans la bande [26.5-40] GHz en simulant avec[6] .On remarque que les coefficients de transmission  $S_{21}$  sont de l'ordre de -0.06dB et les coefficients de réflexion  $S<sub>11</sub>$  sont en dessous de -15 dB sur toute la bande de fréquence.

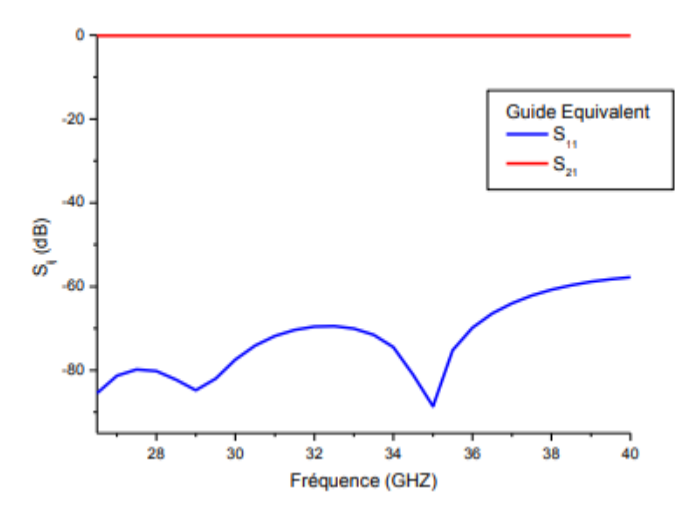

**Figure II.8 :** Paramètres  $S_{11}$ et  $S_{21}$ du guide équivalent dans la bande [26.5-40] GHz.

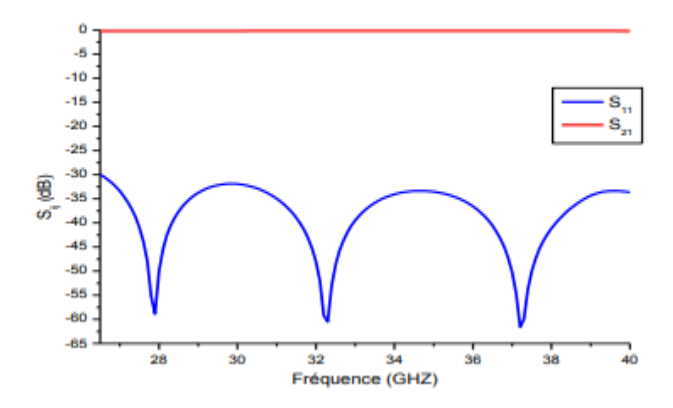

**Figure II.9:** Paramètres  $S_{11}$  et  $S_{21}$  du guide SIW dans la bande [26.5-40] GHz.

#### **II.4 Adaptation des guides d'ondes en technologie SIW :**

 Les composants SIW sont très utilisées dans la conception des systèmes d'émissions et de réceptions microondes. Toutefois ces composants doivent être connectés avec les structures planaires, de sorte qu'ils aient une intégration complète. En effet, la technologie planaire s'est énormément développée, particulièrement pour deux raisons, le premier est que la réalisation d'un circuit planaire est très peu couteuse, et la deuxième est que cette technologie se combine parfaitement aux circuits intégrés, planaires aussi [5][7].

 Le mécanisme par lequel une onde électromagnétique, se propageant dans un milieu donné soit couplée a une autre à une autre ligne de transmission, est appelé une transition microonde par exemple une onde TE dans un guide d'onde couplée a une onde quasi-TEM dans une ligne micro ruban. Dans cette partie, nous allons étudier en premier lieu la ligne micro ruban ensuite nous prévoirons l'analyse complète des transitions en lignes planaires afin de réaliser une adaptation d'impédance parfaite entre des dispositifs en technologie SIW et des lignes de transmissions micro ruban [8].

#### **II.4.1) La ligne micro ruban :**

La ligne micro ruban Figure II.10 est l'une des structures de guidage de circuits microondes parmi les plus connues, utilisée en micro-électronique pour confectionner des circuits planaires (miniaturisation) réalisant des fonctions données [8]. Elle est constituée d'un plan de masse parfaitement conducteur sur lequel est déposé un substrat diélectrique dont sa surface supérieur est le siège d'un ruban conducteur. Le substrat est caractérisé par sa permittivité  $\varepsilon$  et son épaisseur h tandis que le ruban est caractérisé par son épaisseur t et sa largeur W [9].

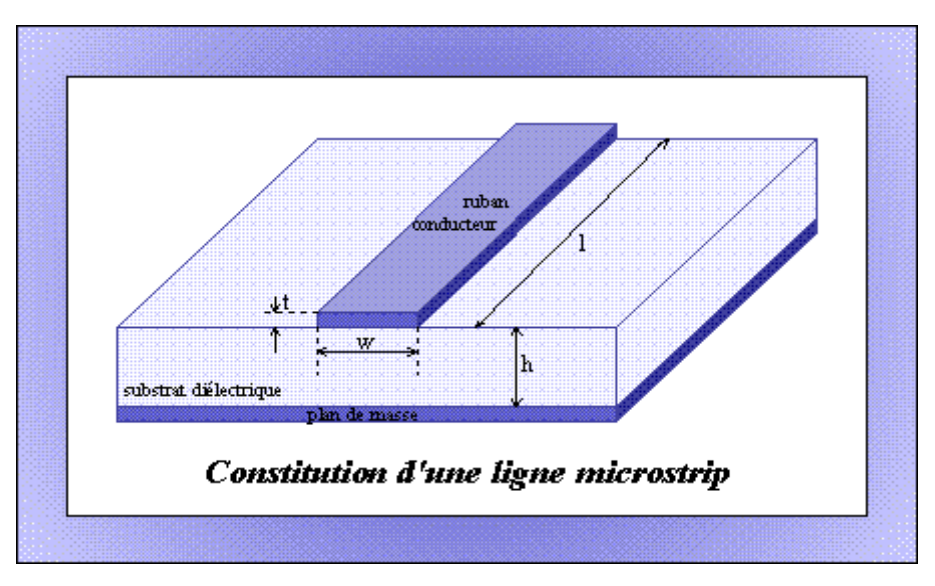

**Figure II.10 :** Structure de la ligne micro ruban

 Le champ électromagnétique est guidé dans le substrat, entre le plan de masse et la ligne. Bien que sa géométrie soit relativement simple, cette structure ne supporte pas une onde TEM (Transverse Electro Magnétique) pure. Car les lignes de champs entre les deux couches conductrices ne sont pas localisée uniquement dans le diélectrique, mais se perdent aussi dan l'air (composante longitudinale non nulle), on a alors des modes hybrides [9].

 Ce pendant le mode fondamentale de cette structure est alors le mode hybride qui peut être assimilé à un mode TEM dans sa gamme des fréquences basses. Il est appelé mode quasi-TEM. Afin de simplifier l'étude de cette structure, la notion de ligne effective à été introduite lord de l'étude des lignes micro-rubans, l'analyse consiste à déterminer à partir des paramètres physiques (dimensions et permittivité), la permittivité effective et la largeur effective nécessaire à la détermination de l'impédance caractéristique de la ligne et de remplacer la structure réelle par un diélectrique homogène de permittivité  $\varepsilon_{eff}$  donnée par la

relation suivante : 
$$
\varepsilon_{eff} = \frac{\varepsilon_r + 1}{2} + \frac{\varepsilon_r - 1}{2} \frac{1}{\sqrt{1 + \frac{12h}{w}}}
$$
 (II.7)

La largeur du ruban par une largeur effective  $w_{eff}$  donnée par la relation suivante :

$$
\frac{w_{eff}}{h} = \begin{cases} \frac{w}{h} + \frac{1.25}{\pi} \frac{t}{h} \left( 1 + \ln \frac{4\pi w}{t} \right) \xi i \frac{w}{h} < \frac{1}{2\pi} \\ \frac{w}{h} + \frac{1.25}{\pi} \frac{t}{h} \left( 1 + \ln \frac{2h}{t} \right) \xi i \frac{w}{h} > \frac{1}{2\pi} \end{cases} \tag{II.8}
$$

L'impédance caractéristique, établie par Wheeler, établie par la relation suivante :

$$
z_c = \begin{cases} \frac{z_0}{2\pi\sqrt{\varepsilon_{eff}}} \ln\left(\frac{8h}{w_{eff}} + \frac{w_{eff}}{4h}\right) \sin\frac{w}{h} < 1\\ \frac{z_0}{\sqrt{\varepsilon_{eff}}} \left(\frac{w_{eff}}{h} + 1.393 + 0.667 \ln\left(\frac{w_{eff}}{h} + 1.444\right)\right)^{-1} \sin\frac{w}{h} > 1 \end{cases} \tag{II.9}
$$

Avec : $z_0 = 120\pi$ 

 On peut déterminer l'impédance caractéristique d'une ligne micro ruban que si on détermine la permittivité effective  $\varepsilon_{eff}$  et la largeur  $w_{eff}$  de la ligne [9]. La synthèse de la ligne micro ruban par la méthode de Wheeler permet de déterminer les caractéristiques physiques de la ligne pour une impédance caractéristique donnée :

$$
\frac{w}{h} = \begin{cases}\n\frac{\frac{4}{e^{k_1}}}{\frac{2}{e^{-k_1}}}\sin\frac{w}{h} \le 2 \\
\frac{\varepsilon_r - 1}{\pi\varepsilon_r}\left(ln(k_2 - 1) + 0.39 - \frac{0.61}{\varepsilon_r}\right) + \frac{2}{\pi}(k_2 - 1 - ln(2k_2 - 1))\sin\frac{w}{h} > 2\n\end{cases}
$$
\n(II.10)\n
$$
k_1 = \pi\sqrt{2(\varepsilon_r + 1)} \frac{z_c}{z_0} + \frac{\varepsilon_r - 1}{\varepsilon_r + 1}(0.23 + \frac{0.11}{\varepsilon_r}) \qquad k_2 = \frac{\pi}{2\sqrt{\varepsilon_r}} \frac{z_c}{z_0}
$$

#### **II.4.2) La transition :**

 Le signal transitant par un guide d'ondes, nécessite généralement une transition intermédiaire pour faire un lien entre le circuit planaire en technologie micro ruban et le guide d'ondes. Cette transition doit permettre d'adapter en impédance le mode fondamental du guide TE10 sur le mode quasi-TEM de la ligne micro ruban. Les structures de différent transition entre les circuits planaires et les guides d'ondes rectangulaires traditionnels ont été largement étudiées, et différentes approchent d'adaptation d'impédance ont été utilisées en microondes [10].

 D'autres techniques utilisent une fente située au niveau du plan de masse sous la ligne micro-ruban ou une sonde ou un patch placé au bout de la ligne micro ruban Figure II.11.

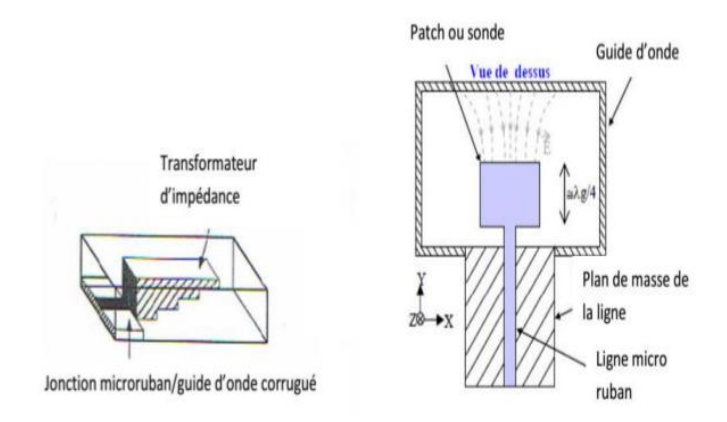

**Figure II.11 :** Exemples de transition micro-ruban-guide d'onde

#### Chapitre II : La Technologie SIW

 Depuis que les composants SIW et les circuits planaires ont pu être intégrés sur le même substrat, différentes transitions efficaces ont été proposées pour adapter des guides d'ondes avec les circuits planaires. Nous citons en particulier la transition micro-ruban conique coplanaire au guide d'onde, facilement réalisable. La nécessité de combiner les deux techniques ensemble, celle du guide d'onde intégré dans le substrat et de la ligne microruban, exige de dépasser les dissimilitudes physiques et électromagnétiques de ces supports de transmission. Il est apparent que les champs sont dans les deux cas polarisés de la même façon, mais par contre les champs du guide d'onde couvrent une région plus grande par rapport à ceux de la ligne micro ruban plus concentrés entre le plan de masse et le conducteur Figure II.12.

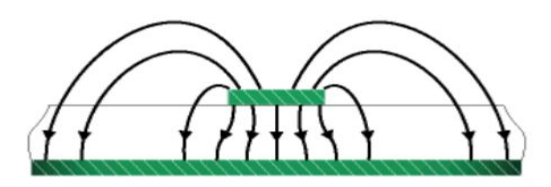

**Figure II.12 :** Les lignes de champs dans une ligne microruban

La technique qui a été proposée comme solution à la transformation sans pertes du mode de propagation quasi-TEM dans la ligne microruban au mode fondamental transverse électrique  $TE_{10}$  du guide d'onde SIW. Il s'agit de la transition coplanaire micro-ruban-guide d'onde, elle est très efficace et à large bande.

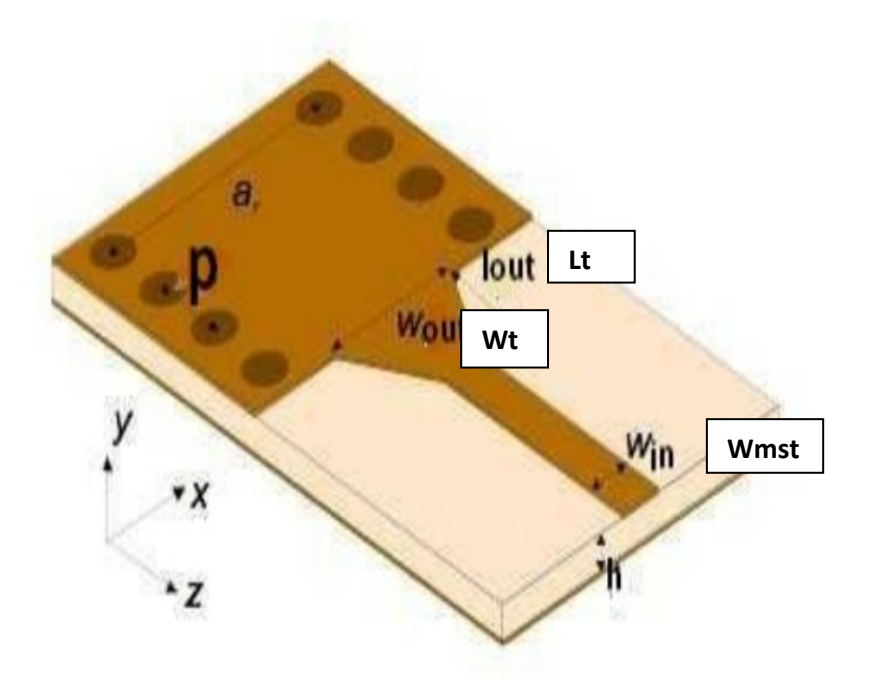

**Figure II.13 :** Transition du microruban vers le guide d'onde SIW

 Cette transition [11]a été conçue en grande partie d'un taper microruban reliant la ligne microruban de largeur  $w_{mst}$  au guide d'onde de largeur  $w_t$ , ainsi que de longueur  $L_t$  de la ligne profilée. La largeur initiale de la ligne micro ruban  $w_{mst}$  est généralement choisie pour obtenir une impédance caractéristique de  $Z_0 = 50\Omega$ .

Le calcul du rapport  $\frac{w_{mst}}{D}$  se fait par la formule suivante :

$$
\frac{w_{mst}}{D} = \begin{cases} \frac{8e^A}{e^A - 1} S i \frac{w_{mst}}{D} < 2\\ \frac{2}{\pi} \left[ B - 1 - \ln(2B - 1) + \frac{\varepsilon_r - 1}{2\varepsilon_r} \left\{ \ln(B - 1) + 0.39 - \frac{0.61}{\varepsilon_r} \right\} \right] S i \frac{w_{mst}}{D} > 2 \end{cases} \tag{II.11}
$$

Ou :

$$
\begin{cases}\nA = \frac{z_0}{60} \sqrt{\frac{\varepsilon_r + 1}{2}} + \sqrt{\frac{\varepsilon_r - 1}{\varepsilon_r + 1} (0.23 + \frac{0.11}{\varepsilon_r})} \\
B = \frac{377\varepsilon_r}{270\varepsilon_r}\n\end{cases}
$$

Pour le paramètre  $L_t$ , la longueur optimum peut être obtenue en choisissant la médiane entre la ligne micro ruban et la fin de transition, donc en prenant :  $w_{millieu} = w_t + \frac{w_t}{a}$  $\overline{\mathbf{c}}$ 

Il suffit de calculer la longueur d'onde pour cette largeur  $(w_{millieu})$ et de fixer la longueur à un quart de cette longueur d'onde. Il faut commencer par trouver la constante diélectrique effective pour cette largeur de ligne micro ruban :

$$
\varepsilon_r = \frac{\varepsilon_r + 1}{2} + \frac{\varepsilon_r - 1}{2} + \frac{1}{\sqrt{1 + \frac{2D}{w_{millieu}}}}
$$

Il faudra calculer par la suite le  $\lambda_c$  en utilisant l'équation suivante :

$$
\lambda_c = \tfrac{1}{f_c\sqrt{\varepsilon_r \varepsilon r \mu r}}
$$

#### **II.5 Applications :**

#### **II.5.1) Guide RSIW conçu dans la bande X [8-12] GHz :**

La première application concerne l'utilisation du guide RSIW conçu dans la bande X [8- 12] GHz, En exploitant le programme [10] et [11], à partir de guide d'ondes rectangulaire classique WR-90 ayant les dimensions a=22.86mm et b=10.16mm. Sa fréquence de coupure du mode  $TE_{10}$  est : $f_{c_{10}} = \frac{c}{2}$  $\frac{c}{2a}$  = 6.56 Ghz. Les paramètres caractéristiques du guide SIW et de son guide équivalent sont présentés dans le Tableau II.2:

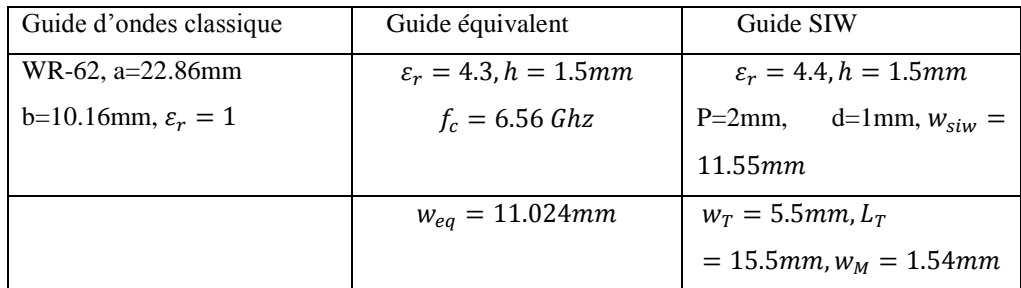

**Tableau II.2 :** Paramètres caractéristiques du guide RSIW WR-90.

Les réponses fréquentielles des trois structures à savoir le guide d'ondes équivalent, le guide en technologie SIW et le guide en technologie SIW adapté utilisant le taper sous forme de ligne micoruban, sont très satisfaisantes sous HFSS [6] et validées par CST [11]

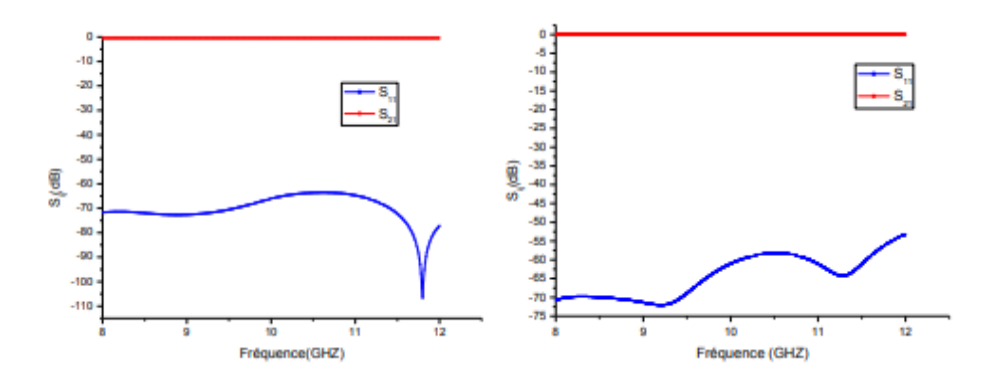

a) b)

**Figure II.14** : Coefficients de transmission  $S_{21}$  et de réflexion  $S_{11}$  dans le guide équivalent dans la bande [8-12] GHz. a) HFSS b) CST.

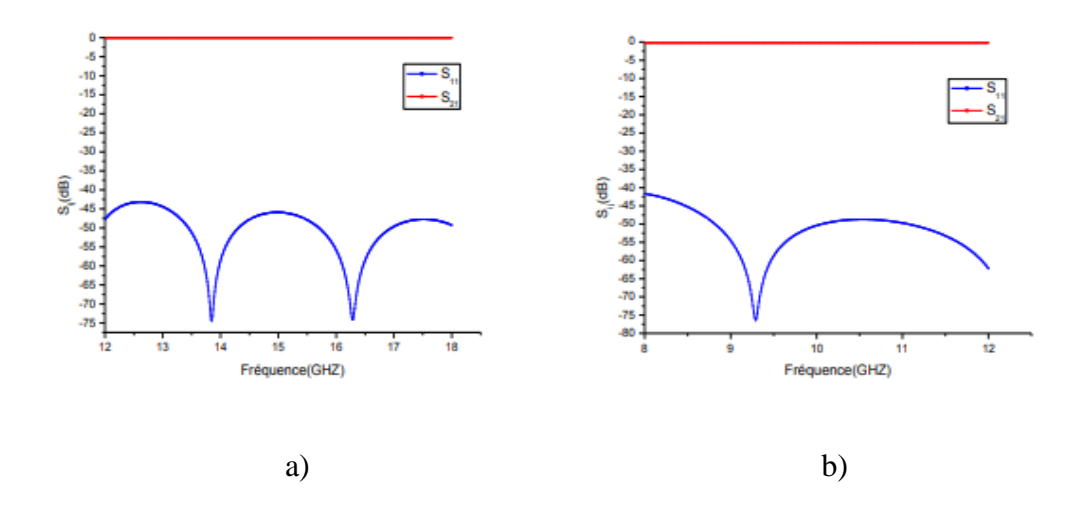

**Figure II.15** : Coefficients de transmission  $S_{21}$  et de réflexion  $S_{11}$  du SIW sans transition dans la bande [8-12] GHz. a) HFSS b) CST.

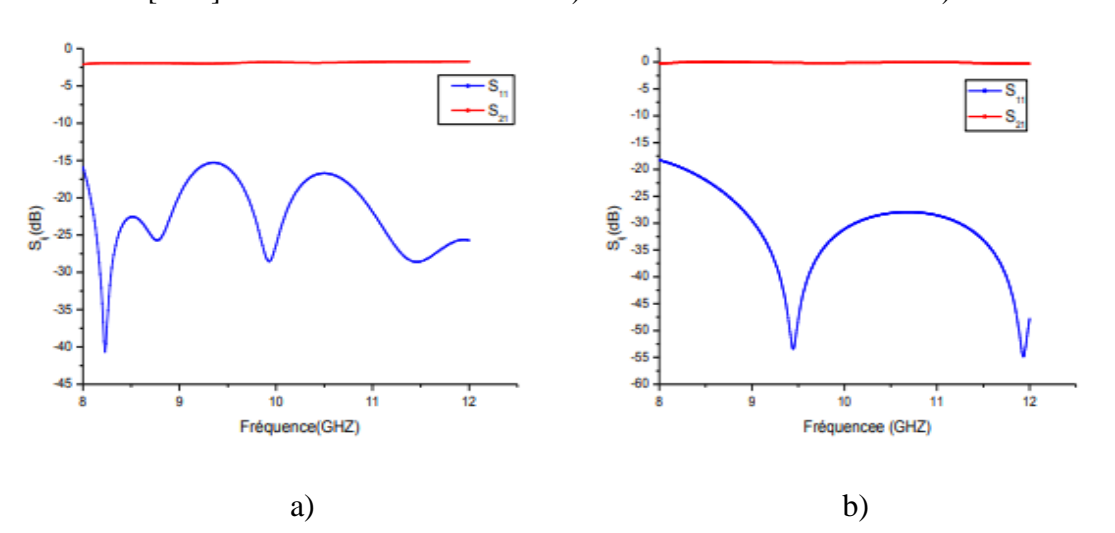

**Figure II.16** : Coefficients de transmission  $S_{21}$  et de réflexion  $S_{11}$  du SIW avec transition dans la bande x [8-12] GHz. a) HFSS b) CST.

#### **II.6 Conclusion :**

 Afin de rallier les avantages des technologies planaires et des technologies guides d'ondes, l'idée de guides intégrés au substrat SIW a été avancée , en effet plusieurs types de guides d'ondes peuvent être combinés sur le même support. Dans ce chapitre nous avons présenté la démarche à suivre pour la conception d'un guide d'ondes en technologie SIW, adapté à ses deux extrémités à l'aide de transition conique (taper). On a déterminé les paramètres initiaux du taper à partir de plusieurs formules citées aussi optimisé à l'aide des logiciels HFSS et CST. Plusieurs guides SIW adaptés dans plusieurs bandes fréquentielles. Ont été conçus et analyses. Cette démarche constitue un outil approprié de conception de circuit intégré en technologie SIW complètement planaire sur le même substrat sans assemblage mécanique. Les coefficients de transmission  $S_{21}$ , de réflexion  $S_{11}$  et la cartographie du champ électrique pour le mode TE<sub>10</sub> ont été représentés. Une bonne cohérence entre la simulation sous HFSS et CST a été vérifiée.

Au cours du chapitre suivant on s'intéressera à la conception de diviseurs de puissance en technologie SIW.

# **Chapitre III :** Diviseurs De Puissance/ Simulations et Résultats

#### **III.1 Introduction :**

La taille et le coût sont deux exigences essentielles pour le développement des systèmes de communication modernes en microondes. Ils nécessitent la haute qualité et la haute densité des circuits d'intégration. Les technologies classiques pour la conception des circuits passifs compacts comme les diviseurs de puissance, les déphaseurs, les circulateurs, les coupleurs [1] sont soit trop chers ou incapables de fournir les performances requises. Cette dernière décennie, une pratique intéressante de procéder à l'intégration planaire appelée guide d'ondes intégré au substrat SIW a suscité beaucoup d'intérêt. Cela a stimulé un développement rapide de nombreux composants passifs. Les diviseurs de puissance ont été largement utilisés comme éléments clé dans de nombreux systèmes, ils ont été étudiés de façon intensive ces dernières années. Cependant, dans ce présent manuscrit nous nous intéressons à la modélisation, simulation et optimisation de diviseurs de puissance en technologie SIW dans différentes bandes de fréquences.

#### **III.2 Les diviseurs de puissance :**

Les diviseurs de puissance sont un des principaux composants passifs d'un circuit hyperfréquence [2].Les séparateurs de puissance traditionnels en technologie de guide d'onde sont divisés principalement en deux catégories, à savoir les diviseurs à jonction en T et à jonction en Y [3]. Ils se propagent généralement dans le mode fondamental  $TE_{10}$ . Ils sont souvent utilisés pour acheminer des copies d'un signal dans un système. Le diviseur de puissance [2] est composé de trois ports : une entrée et de deux sorties Figure (1). Le circuit doit diviser le signal d'entrée par deux signaux égaux et identique, et le répartir sur les deux ports de sorties [2]. Cette étude se concentre sur les diviseurs de puissance à trois ports offrant l'égalité des rapports de division de puissance où la moitié de la puissance (-3dB) d'un signal d'entrée est remis à chacun des deux ports de sortie.

On considère la matrice S pour un réseau à trois ports, comme c'est indiqué dans l'équation :

$$
[S] = \begin{bmatrix} S_{11} & S_{12} & S_{13} \\ S_{21} & S_{22} & S_{23} \\ S_{31} & S_{32} & S_{33} \end{bmatrix} \tag{III.1}
$$

Puisque le dispositif est passif et ne contient pas de matières anisotropes. La matrice [S] est symétrique suivant la diagonale impliquant que le dispositif est réciproque. Pour assurer une transmission de puissance maximale, le dispositif doit être sans pertes avec les trois ports adaptés [4].

$$
[S] = \begin{bmatrix} 0 & S_{12} & S_{13} \\ S_{21} & 0 & S_{23} \\ S_{31} & S_{32} & 0 \end{bmatrix}
$$
\n
$$
\text{Avec:}
$$
\n
$$
\left\{ \begin{aligned} |S_{12}|^2 + |S_{13}|^2 &= 1 \\ |S_{12}|^2 + |S_{23}|^2 &= 1 \end{aligned} \right\} \Rightarrow |S_{12}| = |S_{13}| = |S_{23}| \tag{III.2}
$$
\n
$$
S_{13}^* S_{23} = 0
$$
\n
$$
S_{13}^* S_{12} = 0 \Rightarrow |S_{13}| = |S_{23}| = 0
$$
\n
$$
S_{12}^* S_{13} = 0
$$

 De ce fait, un diviseur de puissance à trois ports, symétrique, sans pertes ne peut jamais être adapté à ses trois accès. Donc pour le concevoir il faut que l'une des conditions doit être assouplie.

#### **II.2.1 Les diviseurs de puissance en technologie SIW :**

Les diviseurs de puissances basés sur la technologie SIW forment les blocs de plusieurs systèmes et circuits en microondes et ondes millimétriques. Ils sont deux types , la jonction planaire en T Figure III.1 et une jonction planaire Y Figure III.2 tel que les parois du SIW, sont à base de cylindres métallisés et chaque port est relié à une transition microruban conique posée sur le même substrat [2].

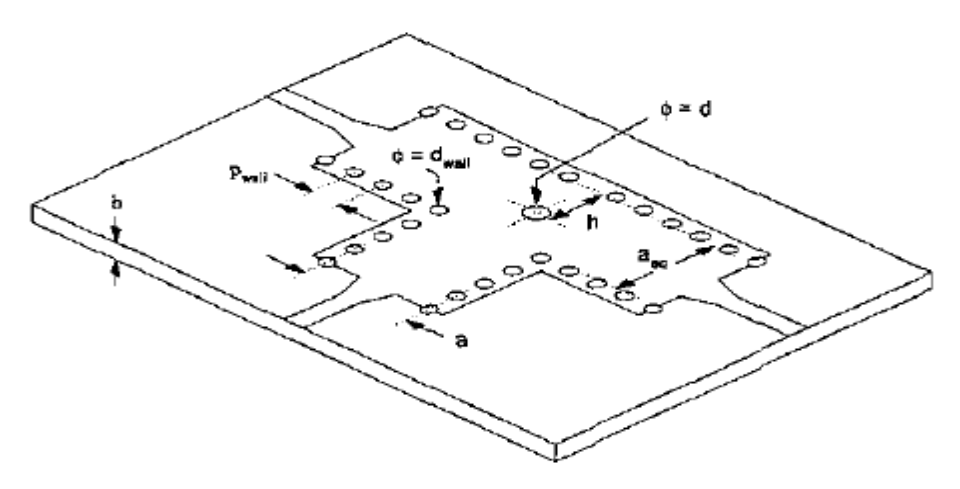

**Figure III.1 :** Diviseur de puissance en T

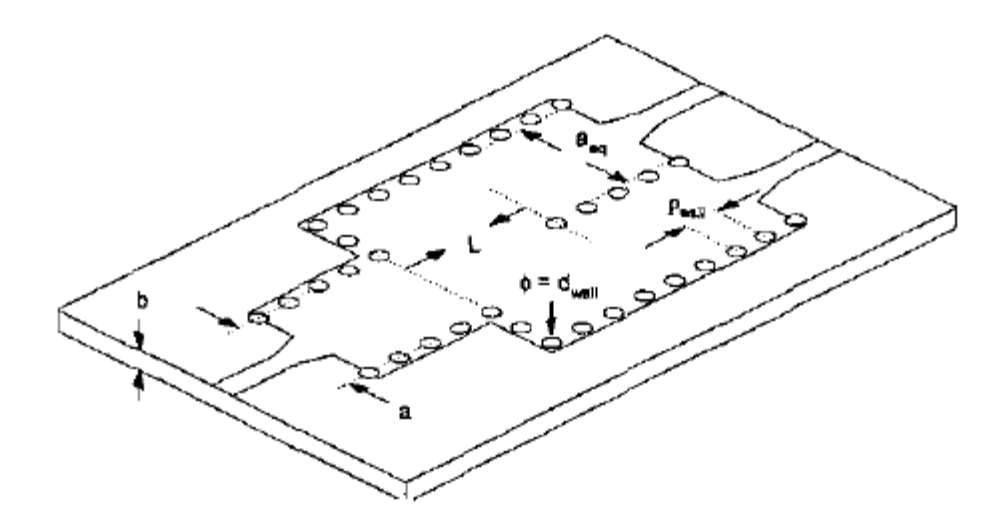

**Figure III.2 :** Diviseur de puissance en Y

## **III.2.2 Conception de différents types de diviseurs de puissance sur la bande X [8-12] GHz :**

 Dans cette partie, nous allons concevoir différents types de diviseurs de puissance sur la bande X [8-12] GHz, tout en suivant les étapes des précédents chapitres. Ce qui nous permettra la conception électromagnétique du diviseur a base de guide d'onde plein d'air à l'aide des logiciels HFSS [3] et CST [4], passant par l'analyse du diviseur rempli par un diélectrique d'une permittivité  $\varepsilon_r$  donnée, un substrat et pour finir sa concrétisation en technologie SIW, et optimisé les autres diviseurs sur la même bande X[8-12] GHz.

#### **III.2.2.1) Diviseur de type T :**

Les diviseurs de puissance de type T [5] conviennent mieux à la division de puissance égale en raison de sa structure symétrique et simple. Comme le montre la Figure III.3, une via située au centre sert de borne d'adaptation inductive pour annuler l'effet de la capacité de jonction en T et favoriser ainsi une perte de retour plus faible à l'entrée. En raison de la position symétrique du poteau autour de l'axe central, la division de puissance est égale, et les coefficients de transmission aux sorties sont proches de -3dB avec de bonnes pertes au retour. La position et le diamètre du poteau central sont les paramètres les plus importants pour la conception. Les Figures III.4 et III.5 illustrent respectivement la distribution du champ électrique du mode  $TE_{10}$  dans la bande [8-12] GHz et les coefficients de transmission  $S_{21}$ ,  $S_{31}$ et de réflexion  $S_{11}$ .

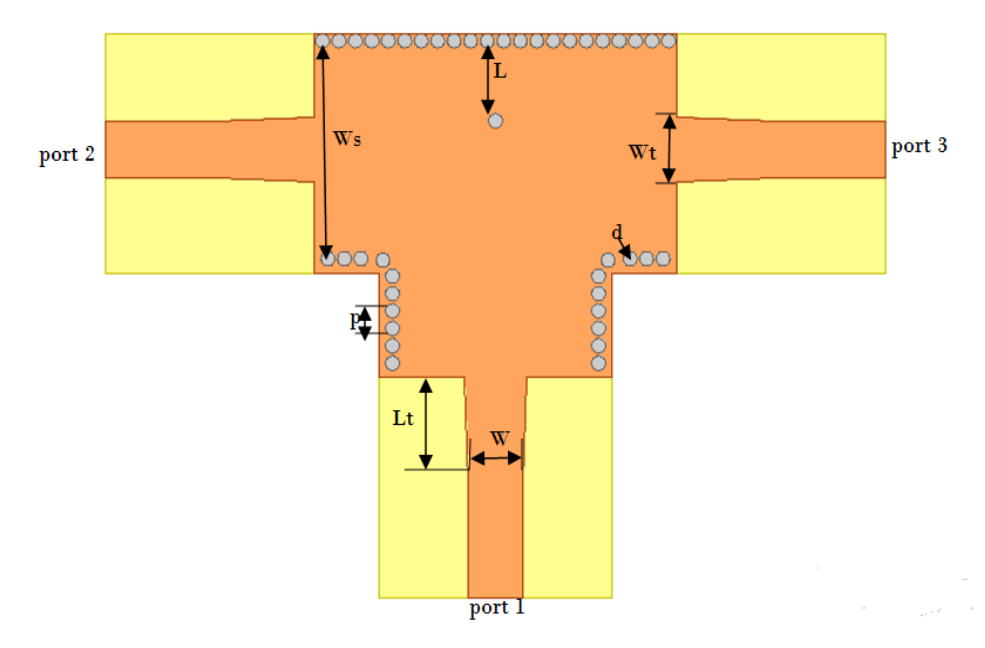

**Figure III.3:** Structure du diviseur T

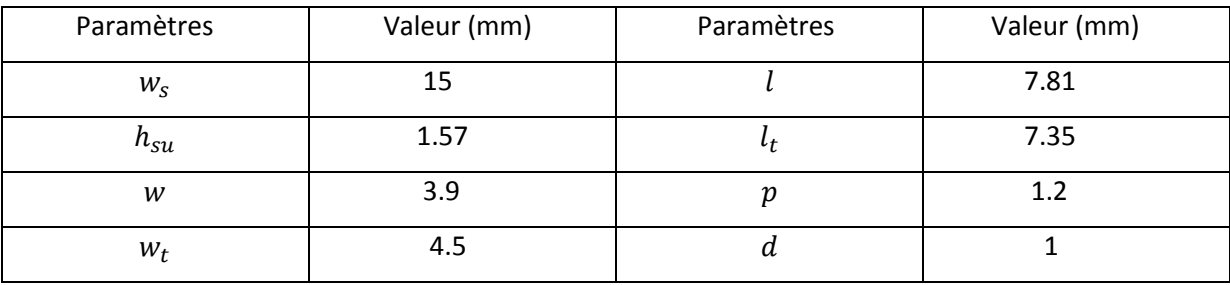

**Tableau III.1 :** Paramètres caractéristiques du diviseur T.

La Figure III.5 montre les réponses fréquentielles de  $S_{11}$ ,  $S_{21}$  et  $S_{31}$  avec les valeurs optimales du poste inductif (d=1mm, l=7.8mm) qui influent sur les pertes par réflexion au port d'entrée. Elle indique que S<sub>11</sub> en module reste inférieur à -15dB sur plus de 32.4% de la bande [8-12] GHz et les modules des coefficients de transmission  $S_{21}$  et  $S_{31}$  sont entre -3.34dB et -3.41dB sur toute la bande, correspondant sensiblement à une équipartition de la puissance entre les accès 2 et 3.

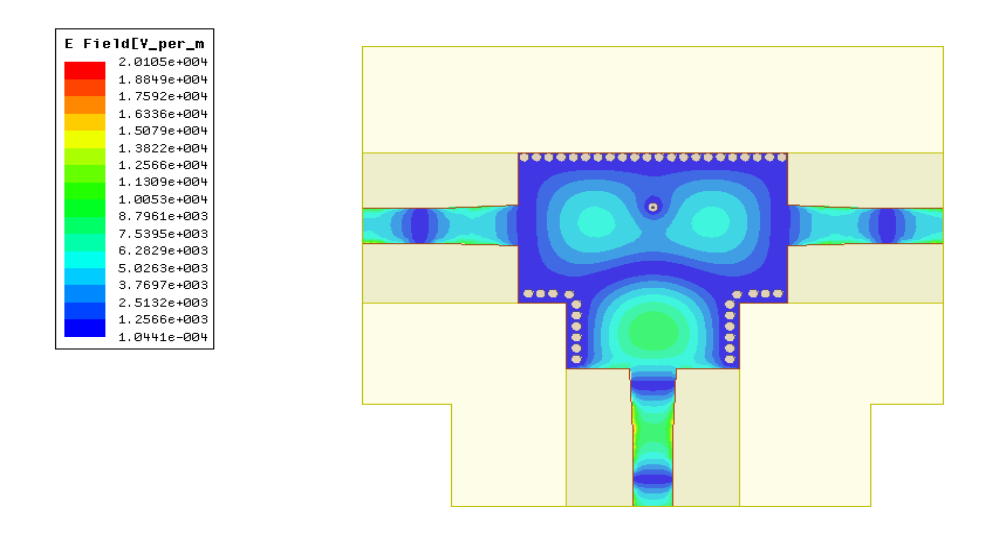

**Figure III.4:** Distribution du champ électrique.

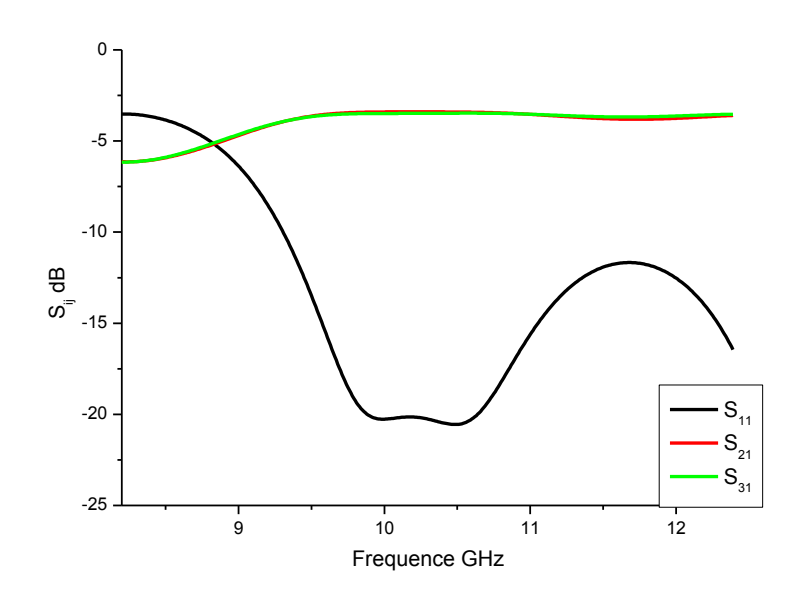

a)

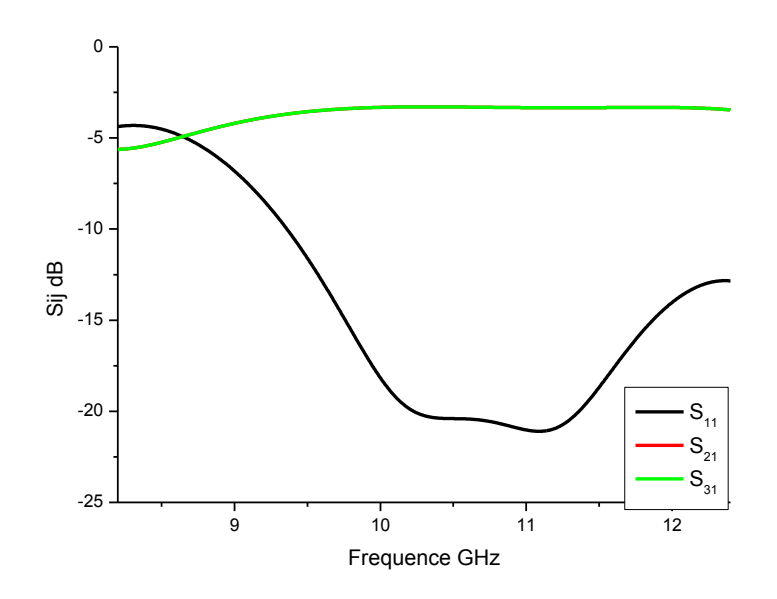

b)

**Figure III.5** : Paramètres S<sub>ij</sub> du diviseur de puissance en T avec cylindre inductif a) HFSS b) CST

#### **III.2.2.2) Diviseur de type Y :**

Cette jonction a été réalisée à partir de trois guides SIW Figure III.6. Les paramètres caractéristiques sont reportés dans le tableau III.2. Les Figures III.7 et III.8 relatent la distribution du champ électrique du mode  $TE_{10}$  du diviseur de puissance dans la bande [8-12] GHz et les modules des coefficients de transmission  $S_{21}$ ,  $S_{31}$  et de réflexion  $S_{11}$  obtenus à l'aide des logiciels HFSS [3] et CST [4] .

La distance L [6] entre les deux discontinuités doit être optimisée afin d'obtenir des pertes de réflexion minimales au port d'entrée, sur toute la bande de fréquence [8-12] GHz.En effet, après optimisation menée sous HFSS, nous obtenons L=18mm. Le diviseur de puissance simulé présente de bonnes performances sur la bande de fréquence de 8.2 à 12.4 GHz en termes de pertes de retour  $(SS_{11} < -15 \text{ dB})$  et de perte de transmission $SS_{21}$  et  $SS_{31}$ proches de -3dB, ce qui montre une partition de puissance sensiblement égale entre les accès 2 et 3.

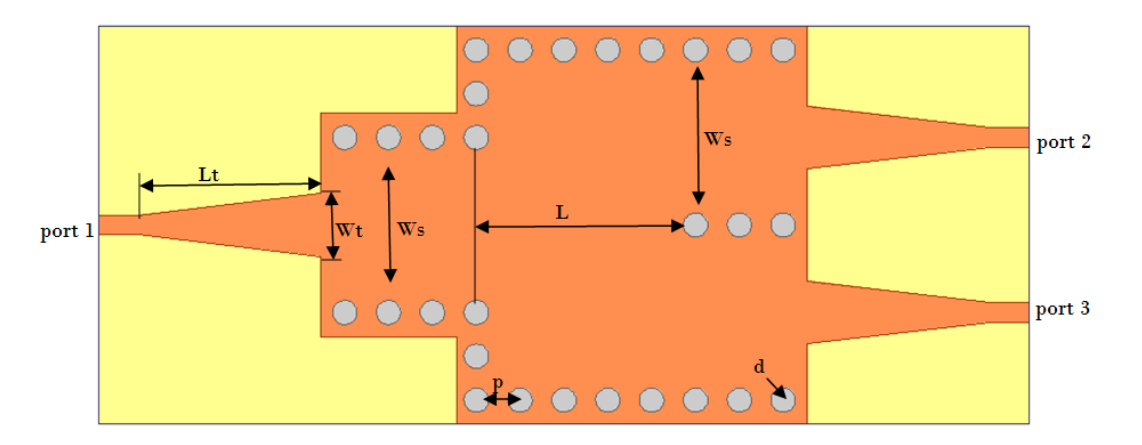

**Figure III.6 :** Diviseur de type Y.

| paramètres | $W_{\rm c}$ | $"$ su | $\overline{\phantom{a}}$ | w | W    | <u>ы</u> | ∸  |
|------------|-------------|--------|--------------------------|---|------|----------|----|
| Valeur mm  | 14.4        | ◡.◡    | J.U                      |   | ے. ر | --       | 18 |

**Tableau III.2 :** paramètres caractéristique du diviseur Y.

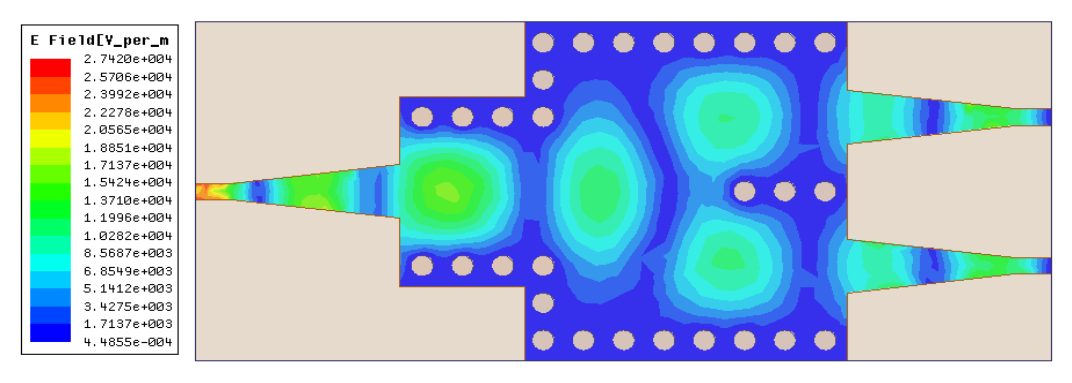

**Figure III.7:** Distribution du champ électrique du diviseur Y.

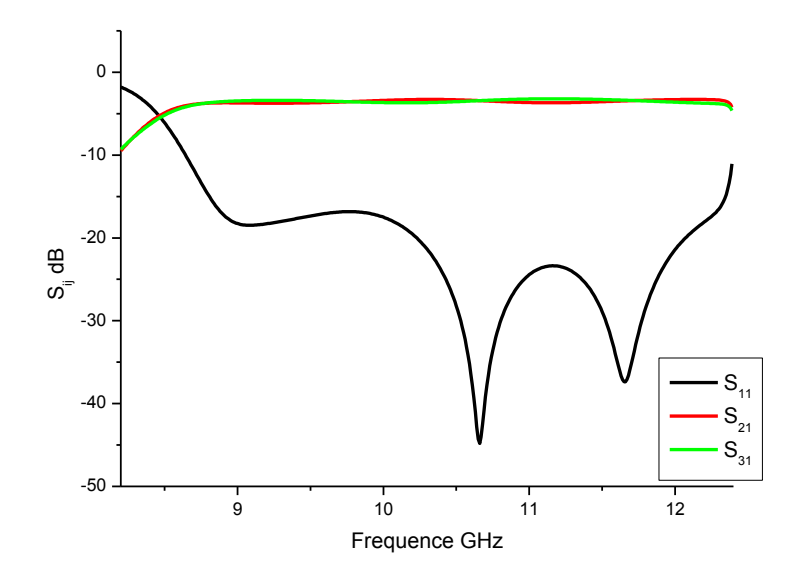

a)

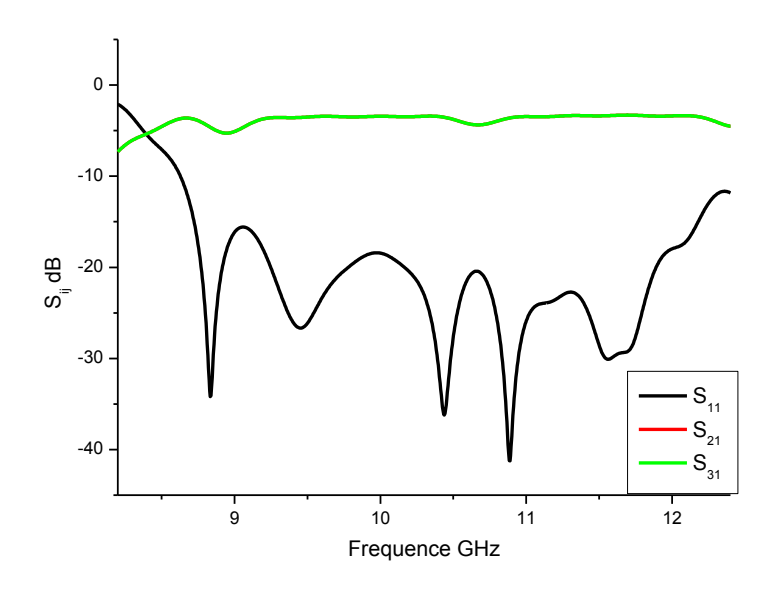

b)

**Figure III.8 :** Paramètres  $S_{ij}$  du diviseur de puissance en Y a) HFSS b) CST

#### **III.2.2.3) Coupleur de type X (hybride) :**

Ce composant, le coupleur Figure III.9 est utilisé pour diviser l'alimentation d'un port entre deux autres ports, tandis que le quatrième port est isolé. Si le circuit est un coupleur hybride à 90 ° [7], la puissance est divisée en deux moitiés. La phase des signaux dans les ports de sortie est décalée de 90 °. Si le port 1 est l'entrée 1, les ports 2 et 3 reçoivent des moitiés de l'alimentation d'entrée et le port 4 est isolé (aucune alimentation reçue).

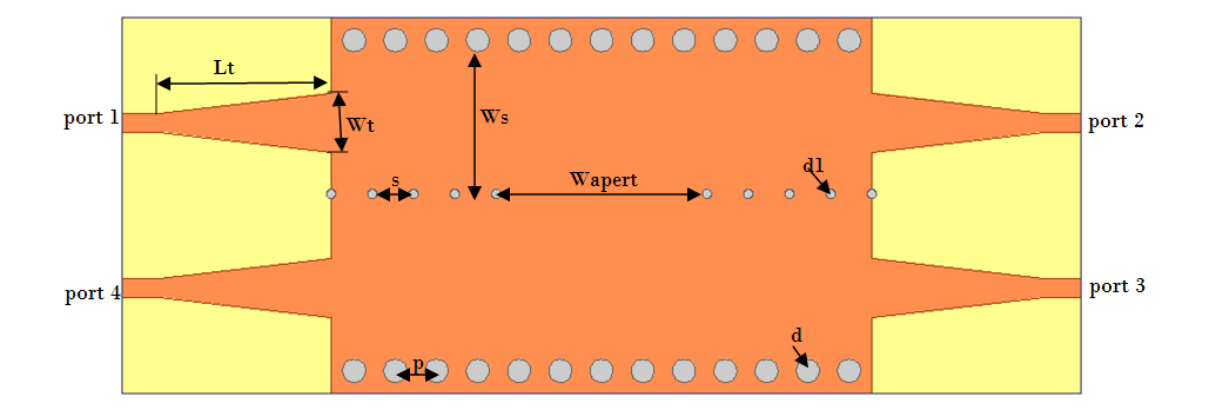

**Figure III.9:** Structure du coupleur X (hybride).

La conception du couplage à ouverture continue [7] est appliquée dans la conception des coupleurs à base de SIW. La topologie du diviseur de puissance SIW illustrée à la Figure III.9 dont les paramètres sont présentés au Tableau 2 a été simulée sous HFSS [3] et CST [4]. Les Figures III.10 et III.11 présentent la distribution du champ électrique du mode  $TE_{10}$  du diviseur de puissance dans la bande  $[8-12]$  GHz et les modules des coefficients  $S_{ii}$ . Le coupleur directionnel conçu présente de bonnes performances dans la bande de 8,5 à 11,5 GHz, sa perte de retour et l'isolement sont inférieurs à –20 dB sur l'ensemble de la bande et il présente de faibles pertes de transmission ( $S_{21}$  et  $S_{31}$  sont équivalents, près de –3 dB).

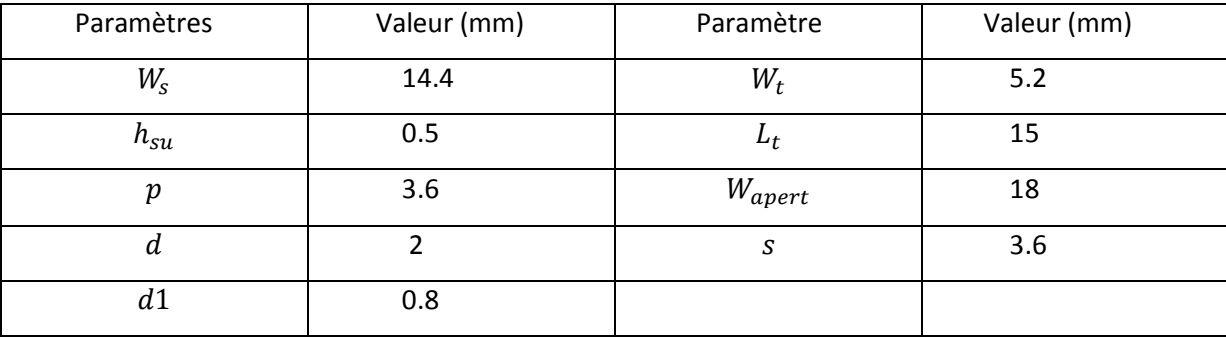

**Tableau III.3:** Paramètres caractéristiques du diviseur X.

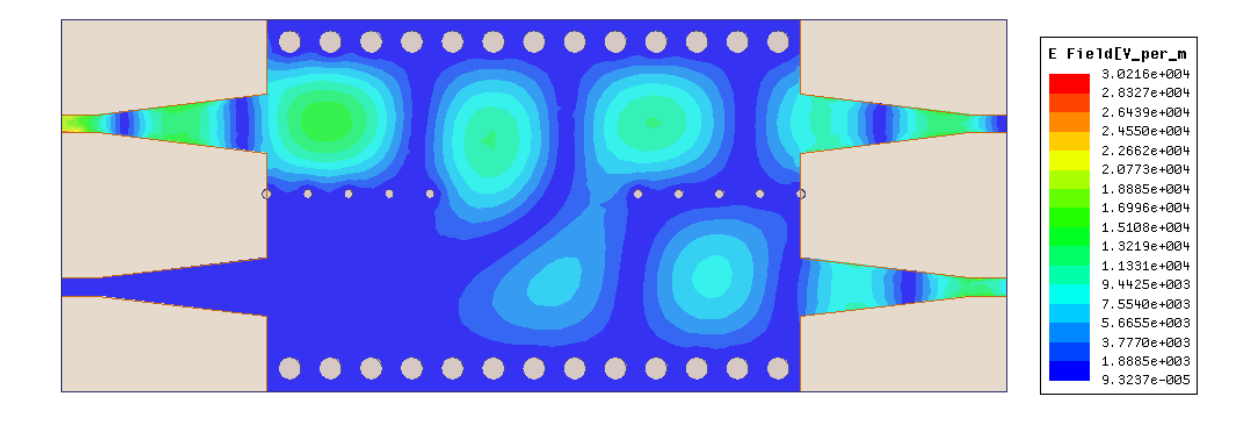

**Figure III.10:** Distribution du champ électrique du coupleur X.

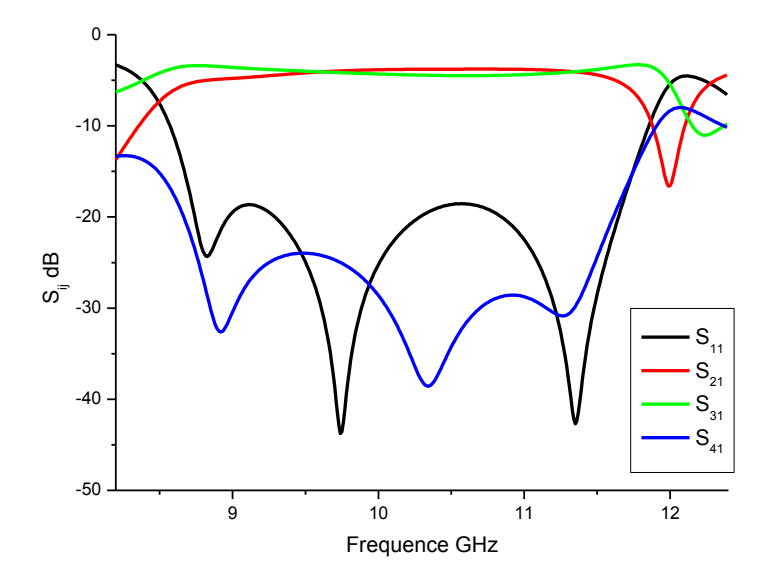

 **Figure III.11 :** Paramètres Sij du coupleur de puissance en X

#### **III.2.2.4) Diviseur à six ports :**

 La technologie à six ports [8] est bien connue pour sa capacité à effectuer des mesures micro-ondes précises et à faible coût. Généralement un circuit à six ports a deux entrées et quatre sorties. Dans ce mémoire, nous avons présenté une interface à six ports en utilisant un diviseur de puissance en forme de Y et un coupleur hybride à 90 ° à base de guide d'onde intégré au substrat SIW Figure III.12.

#### Chapitre III : Diviseurs De Puissance/ Simulations et Résultats

En appliquant le schéma fonctionnel du circuit à six ports, et en utilisant les deux structures de diviseur de puissance SIW en X et Y citées précédemment, nous avons essayé de reproduire la structure du SIW à six ports en fusionnant les deux structures (X et Y). Cependant, après l'intégration de toutes les pièces Figure III.12 et en raison de discontinuités entre les composants utilisés, certains paramètres doivent être optimisés à nouveau en fonction des exigences de conception suivantes:

-Minimiser les coefficients de réflexion  $S_{11}$  et  $S_{22}$  aux ports 1 et 2, respectivement, et le coefficient d'isolement S<sup>12</sup> entre les ports 1 et 2.

-Maintenir les coefficients d'amplitude de transmission  $S_{31}$  à  $S_{61}$  proches de –6 dB.

-Le port 7 doit être totalement isolé.3

 Le diviseur de puissance SIW est utilisé comme pièce d'injection. Il reçoit la puissance injectée dans le port 1 et la délivre aux deux coupleurs directionnels au milieu afin d'alimenter les deux ports de sortie 3 et 6 [8] et de passer le reste de l'alimentation aux deux autres ports de sortie 4 et 5, lorsque le port 7 est maintenu isolé.

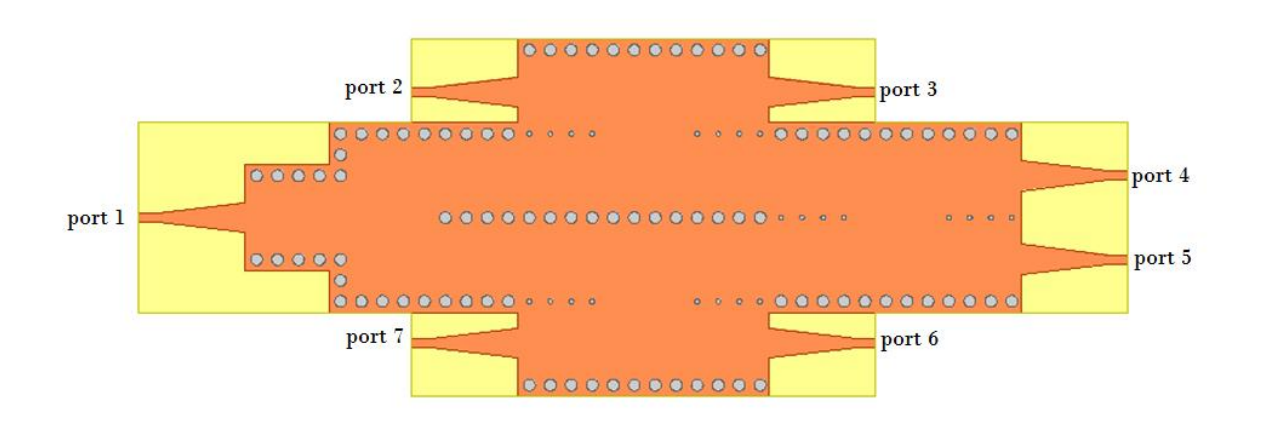

**Figure III.12 :** Structure du diviseur à six ports.

La topologie de la jonction six ports SIW illustrée à la Figure III.12 a été simulée sous HFSS [3] et CST [4].

Les Figures III.13 et III.14 présentent la distribution du champ électrique du mode  $TE_{10}$  du diviseur de puissance dans la bande [8-12] GHz et les modules des coefficients  $S_{ii}$ . Cette structure conçue en utilisant le port 1 comme port d'injection, sa simulation après de multiples optimisations présente de bonnes performances dans la bande de 8,5 à 11,5 GHz, sa perte de retour et l'isolement sont inférieurs à –20 dB sur l'ensemble de la bande et il présente de faibles pertes de transmission ( $S_{41}$  et  $S_{51}$  sont équivalents, près de –3 dB) et ( $S_{31}$  et  $S_{61}$ ) sont équivalents, près de –3 dB)

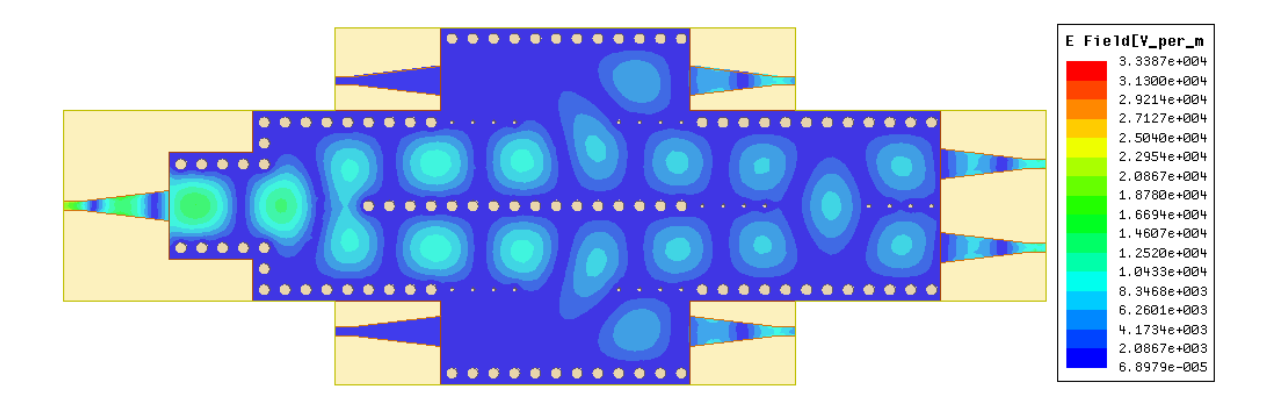

**Figure III.13:** Distribution du champ électrique.

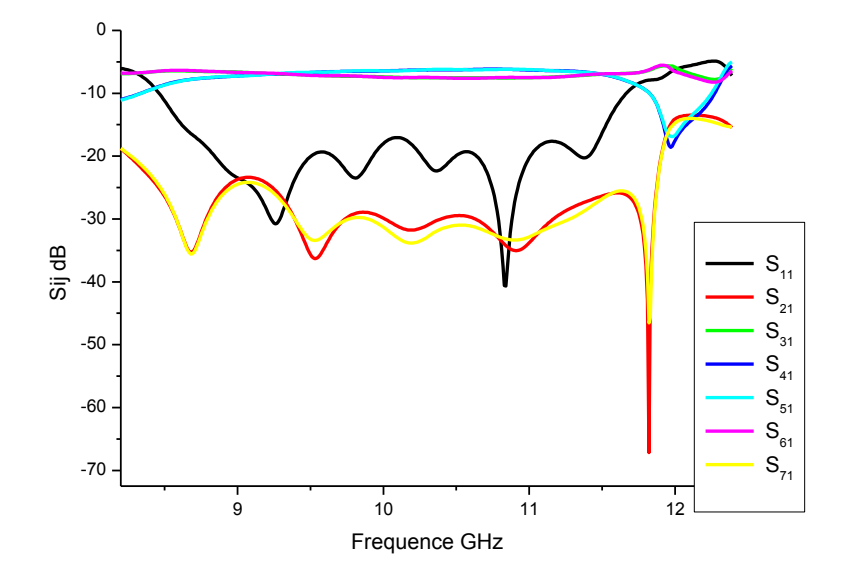

a)

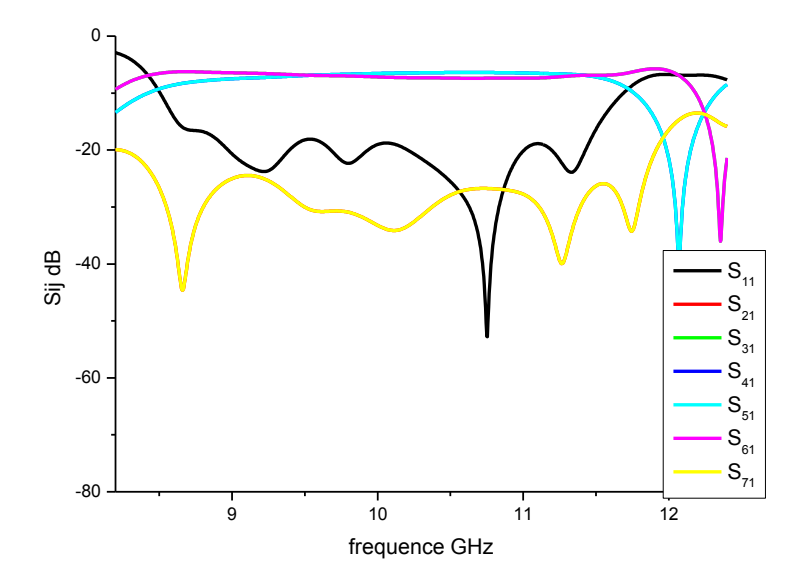

**Figure III.14 :** Paramètres S<sub>ij</sub> de la jonction à 7 ports a) HFSS b) CST

# **III.2.3 Conception de diviseurs de puissance 2 et 4 ports à base de coudes chanfreinés sur la bande Ku [12-18] GHz :**

La direction de propagation n'est pas toujours droite, et changer cette direction dans les guides d'ondes rectangulaires rigides nécessite l'utilisation de coudes. Ces derniers sont essentiels dans les systèmes microondes comme les radars, les duplexeurs et les multiplexeurs.

La méthode commune pour compenser la discontinuité du coude droit est de le chanfreiner [2] Figure III15 afin de réduire la réflexion. Ainsi nous avons analysé l'effet de la position du chanfrein [2] dans le coude droit SIW sur les coefficients de transmission. Par le logiciel HFSS le coude droit ainsi que le coude droit chanfreine tel que Aopt = Wsiw ont été simules montrant la distribution du champ guidé du mode fondamental  $TE_{10}$  Figure III.16. Nous observons clairement un étranglement du champ au niveau du coude droit et l'absence de propagation du champ jusqu'à la sortie du guide à la fréquence 18 GHz. La Figure III.17 montre l'évolution du coefficient de transmission  $S_{21}$  dans la bande Ku, d'un coude droit, d'un coude droit chanfreiné à deux positions Aopt=0.7 $W_{SIW}$  correspondant à l'inclinaison de 45° et Aopt=W<sub>SIW</sub> et d'un guide d'ondes rectangulaire uniforme. Cette comparaison démontre que la réponse du coude droit chanfreiné avec Aopt= $W_{SIW}$  est identique à celle d'un guide d'ondes rectangulaire uniforme.

Chapitre III : Diviseurs De Puissance/ Simulations et Résultats

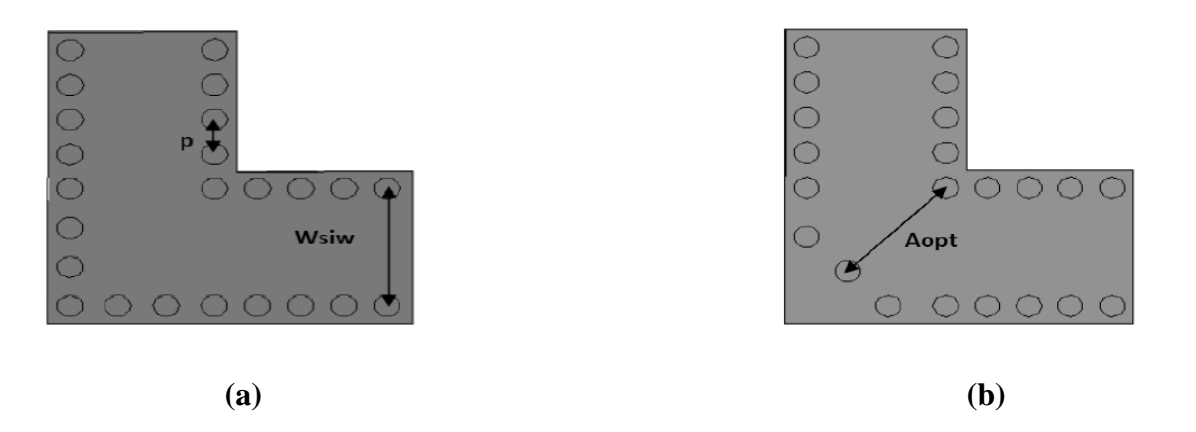

**Figure III.15 :** a) Coude droit SIW b) coude droit SIW chanfreine Aopt=Wsiw

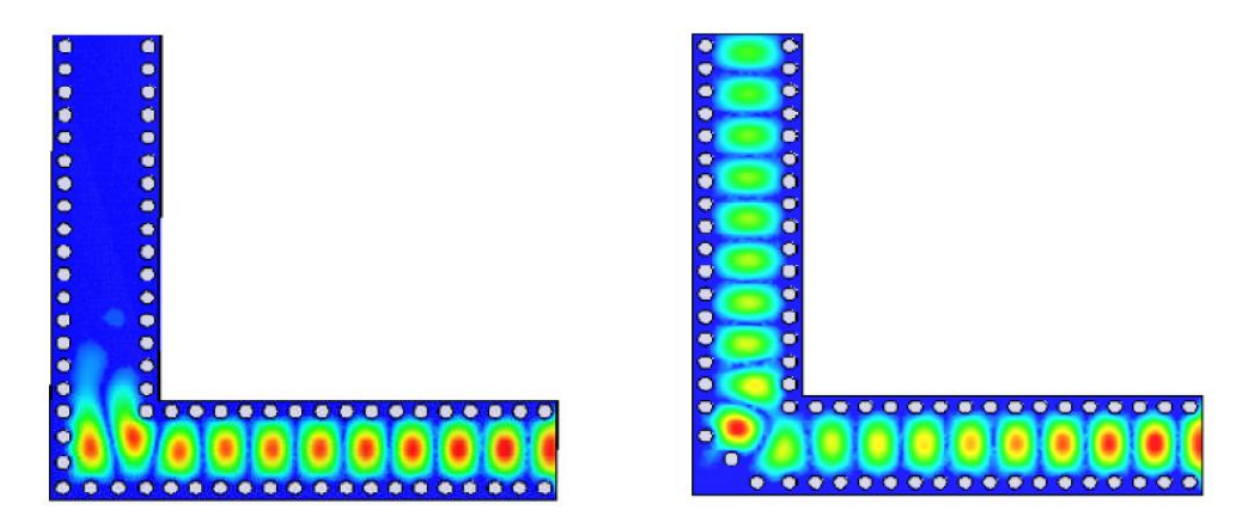

**Figure III.16 :** Distribution du champ électrique a) Coude droit SIW b) coude droit SIW chanfreine Aopt=Wsiw

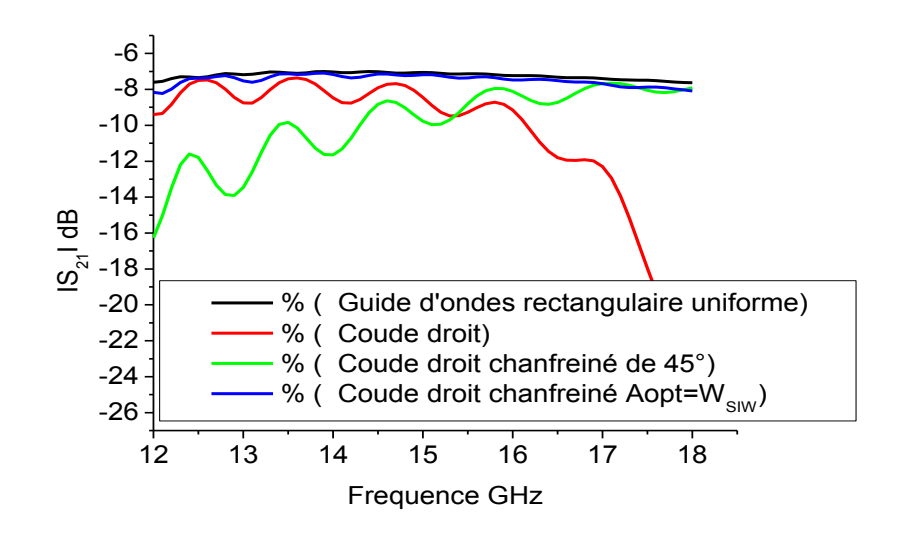

**Figure III.17 :** Coefficients de transmission S<sub>21</sub> pour différentes structures

A partir de ces coudes droits chanfreines nous avons conçu un diviseur de puissance en jonction T comme illustré sur la Figure III.18 suite à une multitude d'optimisations paramétriques [9].

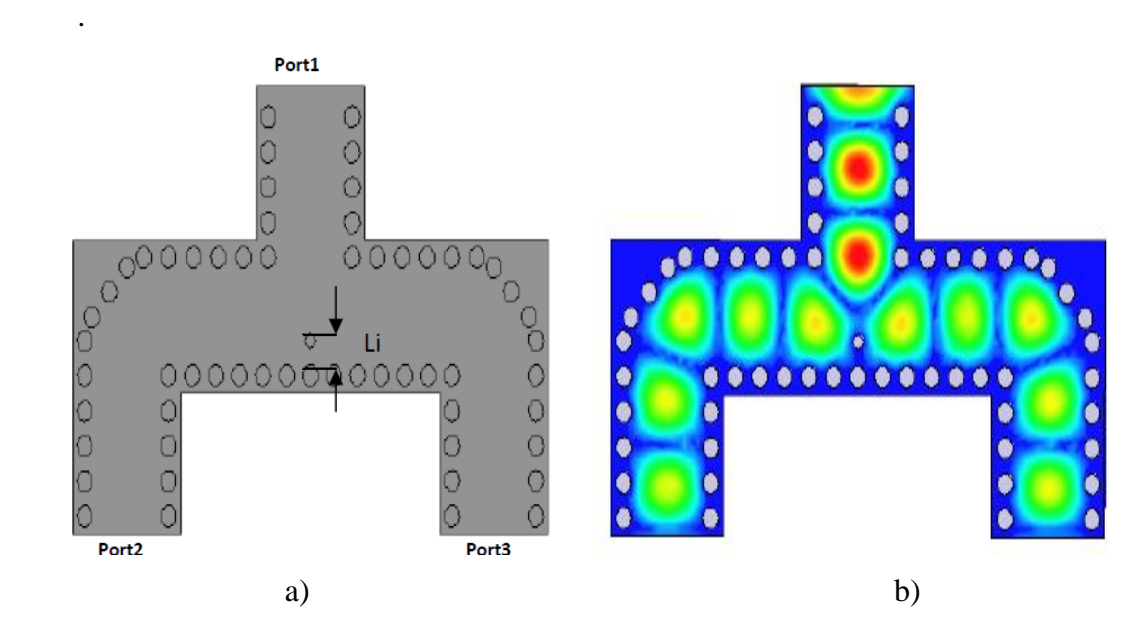

**Figure III.18 :** a) Jonction T à base de coudes chanfreinés b) Distribution du champ électrique

En utilisant HFSS [3] et CST [4] ce diviseur de puissance à deux ports a été simulé Figure III.18, après de multiples optimisations [9] les réponses fréquentielles sont ci-dessous sur la Figure III.19 montrant une cohérence parfaite

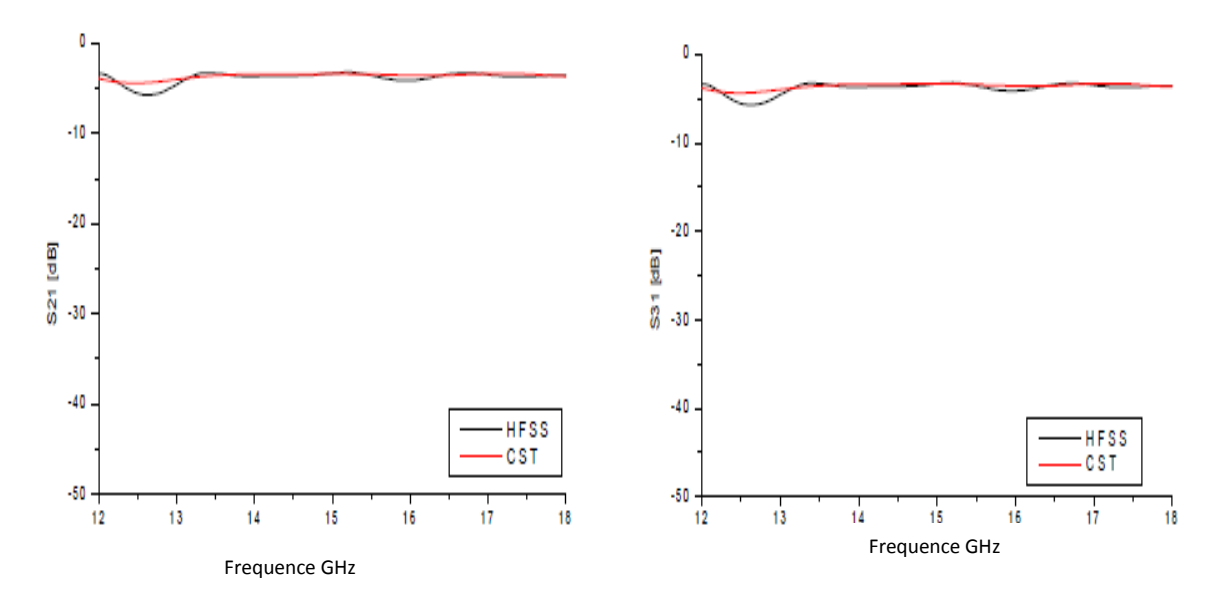

**Figure III.19** : Les paramètres de transmission  $S_{21}$  et  $S_{31}$ 

Aussi à partir de cette jonction à 2 ports nous avons élaboré sous HFSS [3] et CST [4] un diviseur de puissance à 4 ports Figure III.20 en technologie SIW [9] suite à une longue optimisation de plusieurs facteurs

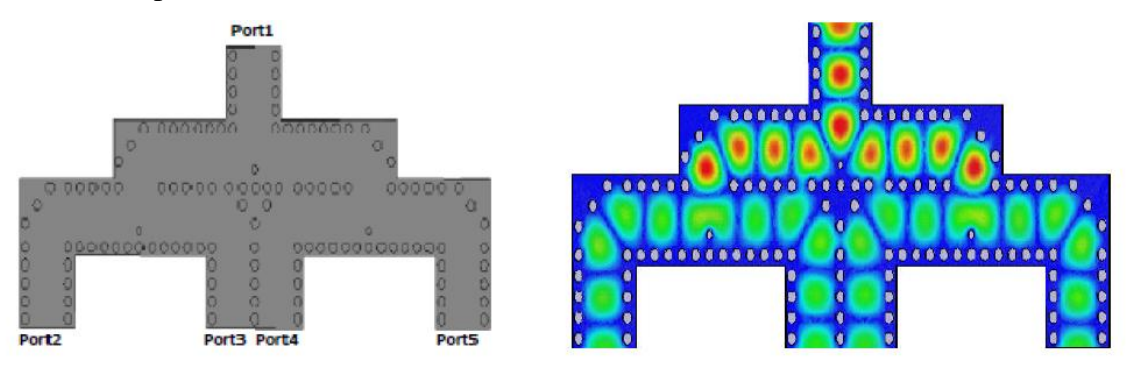

**Figure III.20 :** a) Diviseur de puissance 4 ports à base de coudes chanfreinés b) Distribution du champ électrique

Les réponses fréquentielles des coefficients de transmission  $S_{21} S_{31} S_{41} S_{51}$  sont ci-dessous sur la Figure III.21 montrant une cohérence parfaite

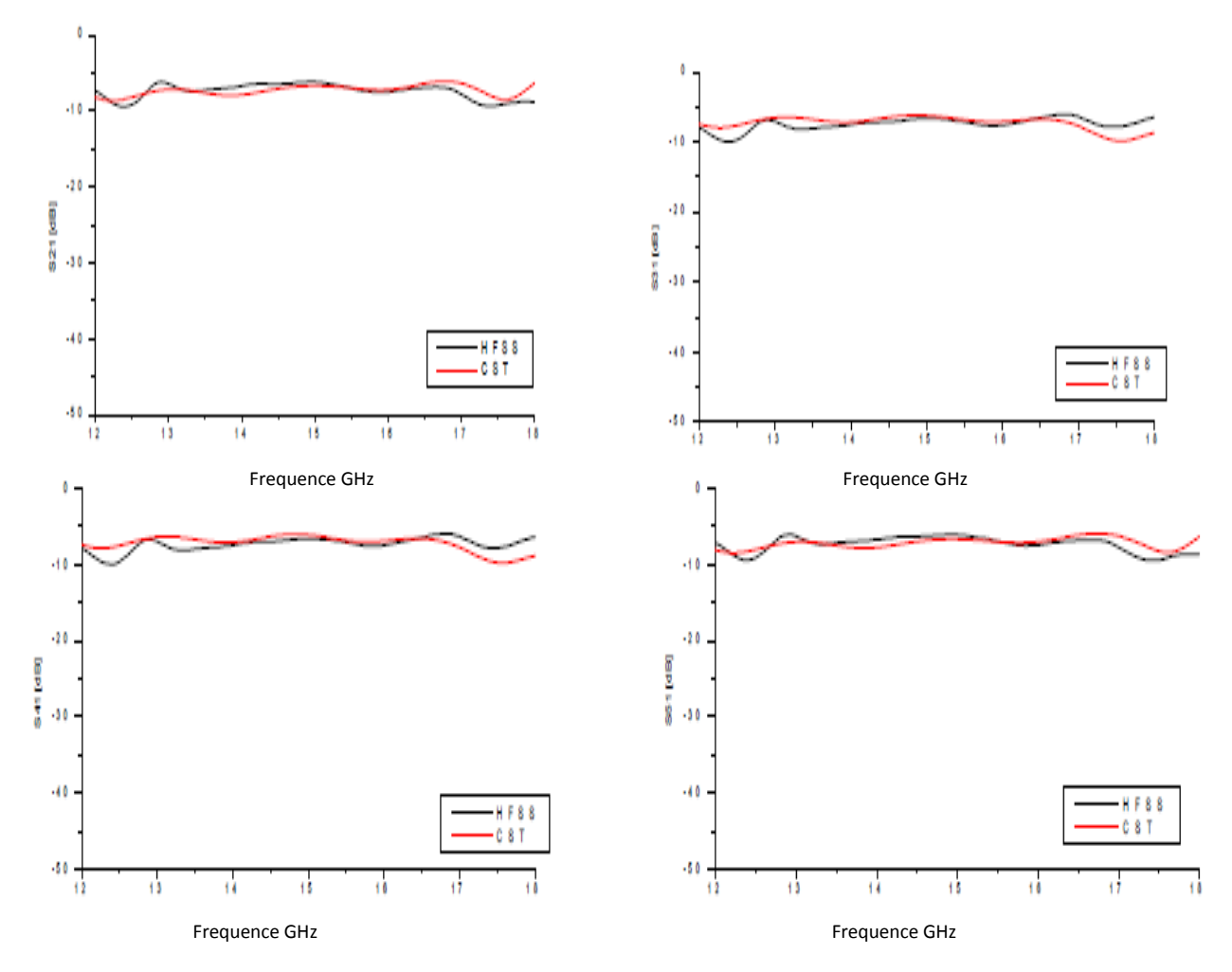

**Figure III.21** : Les paramètres de transmission  $S_{21} S_{31} S_{41} S_{51}$ 

#### **III.3 Conclusion :**

Le guide intégré au substrat SIW est un candidat potentiel permettant de construire des composants passifs à faible coût. Il est synthétisé à même le substrat diélectrique utilisé pour concevoir les circuits planaires. Sa fabrication est simple, il suffit d'insérer deux rangées de cylindres métalliques qui confinent l'onde électromagnétique. Nous avons procédé à l'élaboration de nombreux diviseurs de puissance en technologie SIW dans la bande [8-12] GHz. Ces structures ont été conçues et optimisées sous HFSS par l'ajustement de plusieurs paramètres géométriques décrivant leurs topologies. Les résultats obtenus ont été validés par CST.

Finalement, notre modèle de conception reste valide pour transposer tous types de jonctions à plusieurs accès en guide d'ondes rectangulaires, en jonctions plus compactes en technologie SIW.

# **Conclusion Générale**

#### **Conclusion Générale**

Durant ces dernières années, d'importants besoins à la caractérisation électromagnétique de nouveaux composants de hautes performances et à faibles pertes de formes complexes ont suscité un essentiel intérêt pour la conception de circuits micro-ondes et radiofréquence. Dans ce cadre la technologie SIW (Substrate Integred Waveguide) a éveillé un grand intérêt pour les chercheurs et les industriels qui désirent intégrer les guides d'ondes métalliques aux circuits planaires sans pertes de performances de transmission.

 Les investissements exécutés dans ce mémoire de fin d'étude a un accès sur l'étude des diviseurs de puissances en structures planaires basée sur les guides d'ondes rectangulaires et leur modélisation en technologies SIW présentant de bonnes performances : faible pertes d'insertion, faible encombrement, bas coût et facilité d'intégration dans des bandes de fréquences largement utilisées dans les systèmes de télécommunications.

 Dans le premier chapitre, on a fait une présentation générale sur les guides d'ondes rectangulaires, leur modélisation également leur simulation qui sont précisées dans plusieurs bandes de fréquence en utilisant les deux logiciels HFSS (High Frequency Simulation Software) et CST (Computer Simulator Technology).

 Dans le chapitre suivant, toujours en utilisant les deux simulateurs cités précédemment on a fait une équivalence entre le guide rectangulaire équivalent à base de substrat et le guide rectangulaire en technologie Substrate Integrated Waveguide (SIW) sur différents bandes de fréquences.

 Dans le troisième chapitre, on a conçu des diviseurs de puissance sous différentes topologies avec les deux logiciels CST (Computer Simulator Technology) et HFSS (High Frequency Simulation Software) sur différents bandes de fréquences avec validation et cohérence de résultats.

# **Bibliographies**

### **Bibliographie 1 :**

**[1]** P F. Combes, «Lignes, guides et cavités", édition Dunod 2006, collection sciences sup.

**[2]** K. Nouri, "Contribution à l'analyse des discontinuités en guides d'ondes rectangulaires par la méthode des éléments finis et conception des filtres microondes", Thèse de Magister en Electronique, Université de Tlemcen, 2002.

**[3]** B Rahali "Contribution à la Modélisation Electromagnétique des structures Complexes Hyperfréquences en Technologie SIW", Thèse de doctorat, Département de Génie Electrique et Electronique, Faculté de Technologie, Université Abou Bekr Belkaid de Tlemcen Algérie Mai 2013.

[4]H.TOUIR- Hyperfréquences Chapitre 1 des Guides d'ondes électromagnétiques-Académie Internationale Mohammed VI de l'Aviation Civile-2009.

**[5]** J M Reiter, Fritz Arndt, "Rigorous analysis of arbitrarily shaped H and E plane discontinuities in rectangular waveguides by a full-wave boundary contour mode-matching method", IEEE Trans. On Microwave Theory and Tech., 43 (1995).

**[6]** K. Nouri, M. Feham, O. Abbes, "Quick FEM Analysis of 3D Mitered E Plane Corners", Journal of Physical and chemical News, ISSN 1114-3800, N°36, 2007.

[7] www.MIWV.com Millimeter Wave products Inc « Waveguide Frequency Bands with Interior Dimensions ».

**[11]**Jesus M. Rebollar, J Esteban, and Juan E. page,"Full wave analysis of tree and four port rectangular waveguide junctions", IEEE. trans. On Microwave Theory tech, vol.42.N°.2, February 1994.

**[8]** HFSS (High Frequency Simulation Software)

**[9]** CST (Computer Science Technology) Mémoire de fin d'études- NEKKACHE Abderrahmen- UNIVERSITE DE TLEMCEN-2018.

### **Bibliographie 2 :**

**[1]** D. Deslandes and K. Wu, "Design Consideration and Performance Analysis of Substrate Integrated Waveguide Components", European Microwave Conference, Electrical and Electronic Engineering, pp.1-4, Oct. 2002.

**[2]** F. Gardiol, "Traité d'Electricité Hyperfréquences", volume XIII, Ecole Polytechnique Lausanne, Deuxième édition, 1990.

**[3]**A Otmani,B Rahali,A Abdeldjelil,H Belkacem, IEEE 2018, Laboratoire STIC, Département de génie électrique. Faculté de technologie, université de Tlemcen.

**[4]** Asanee Suntives "High-Speed Data Transmission Using Substrate Integrated Wavguide-Type Interconnects" ,Thesis for the degree of Doctor of Philosophy, Department of Electrical & Computer Engineering McGill University Montreal, Quebec, Canada , February 2009.

**[5]** H.-W. Yao, A. Abdelmomen, J.-F Liang, K.A. Zaki "A Full Wave Analysis of Micro strip-to-Waveguide Transitions", Microwave Symposium Digest, IEEE MTT-S International,Vol.1, pp. 213-216 -1994.

**[6]** HFSS (High Frequency Simulation Software).

**[7]** Y.-C. Shih, T.-N. Ton, L.Q. Bui "Waveguide-to-Micro strip Transitions for Millimeter-Wave Applications", Microwave Symposium Digest, IEEE MTT-S International, vol.1, pp. 473-475, 1988.

**[8]** A. Suntives, R. Abhari "Transition Structures for 3-D Integration of Substrate Integrated Waveguide Interconnects", Microwave and Wireless Components Letters, IEEE Vol.17, No. 10, pp.697-699,2007.

**[9]** D Deslandes and Ke Wu, "Integrated Micro strip and Rectangular Waveguide in Planar Form", Microwave and Wireless Components Letters, IEEE, 2001, pp.68-70.

**[10]** Ji-Xin Chen, Wei Hong, Zhang-Cheng Hao, Hao Li, and Ke Wu "Development of a Low Cost Microwave Mixer Using a Broad-band Substrate Integrated Waveguide (SIW) coupler", Microwave and Wireless Components Letters, IEEE, Vol. 16, No. 2,pp.84-86 February 2006.

**[11]** CST (Computer Science Technology) Mémoire de fin d'études- NEKKACHE Abderrahmen- UNIVERSITE DE TLEMCEN-2018.

**[12]** THESE / UNIVERSIT… DE BRETAGNE OCCIDENTALE présentée par Jonathan Garreau PrÈparÈe au Lab-STICC, Laboratoire des Sciences et Techniques de l'Information, de la communication et de la Connaissance, 6, avenue Le Gorgeu.

**[13]** UNIVERSITÉ DE TLEMCEN FACULTÉ DE TECHNOLOGIE DÉPARTEMENT DE TELECOMMUNICATION mémoire Présenté par : DJEBBARI Amina, BARKAT Djanet 2016.

### **Bibliographie 3 :**

**[1]** Y. Cassivi, L. Perregrini, P. Arcioni, M. Bressan, K. Wu, G. Conciauro "Dispersion Characteristics of Substrate Integrated Rectangular Waveguide" Microwave and Wireless Components Letters, IEEE ,Vol. 12, No. 9, pp. 333-335, 2002.

**[2]** B Rahali « contribution à la modélisation électromagnétique des structures complexes hyperfréquence en technologie SIW » Thèse de doctorat, Faculté de Technologie, Université de Tlemcen 2013.

**[3]** HFSS (High Frequency Simulation Software)

**[4]** CST (Computer Science Technology) Mémoire de fin d'études- NEKKACHE Abderrahmen- UNIVERSITE DE TLEMCEN-2018.

**[5]** S Germain, D Deslandes , Ke Wu "Development of Substrate Integrated Waveguide Power Dividers", Electrical and Computer Engineering, IEEE, Vol.3, pp.1921-1924, 2003.

**[6]** N A Smith "Substrate Integrated Waveguide Circuits and Systems",Thesis for the degree of Master of Engineering , Department of Electrical & Computer Engineering McGill University Montréal, Québec, Canada , May 2010.

**[7]** A Suntives "High-Speed Data Transmission Using Substrate Integrated Waveguide-Type Interconnects" ,Thesis for the degree of Doctor, Department of Electrical & Computer Engineering McGill University Montreal, Quebec, Canada , February 2009.

**[8]** D Deslandes and Ke Wu, "Integrated Microstrip and Rectangular Waveguide in Planar Form", Microwave and Wireless Components Letters, IEEE, 2001, pp.68-70.

**[9]** B Rahali"Development of Ku Compact Broadband 1x4, 1x8 and 1x16 Power Dividers with SIW Optimized Chamfered Bends "Electrical and Electronic Engineering 2019, 9(1): 17-26 DOI: 10.5923/j.eee.20190901.03

# **Résumé**

Les développements technologiques en télécommunications, depuis plusieurs années, misent sur la miniaturisation des circuits, une réduction des coûts, des masses et des pertes dans ces dispositifs. Les circuits SIW (Substrate Integrated Waveguide) s'inscrivent tout à fait dans cette mouvance. Dans cette atmosphère, le développement des diviseurs de puissances en SIW peu encombrants est à l'heure actuelle un domaine d'activité d'un intérêt fondamental.

 L'objectif de notre travail consiste à faire la synthèse et la simulation électromagnétique de diviseur de puissance en technologies SIW, tout en améliorant leurs performances. La simulation a été exécutée avec les logiciels HFSS et CST pour plusieurs topologies dans différents bandes de fréquences.

#### **Mots-clés :**

Guide d'onde, SIW, diviseur de Puissance, technologie planaire, ligne micro-ruban, CST, HFSS .

### **Abstract**

Technological developments in telecommunications, for several years, rely on the miniaturization of circuits, a reduction of costs, masses and losses in these devices. Substrate Integrated Waveguide (SIW) circuits are very much in line with this trend. In this atmosphere, the development of power factor dividers in space-saving SIW is at present an area of activity of fundamental interest.

 The goal of our work is to synthesize and electromagnetic simulation of power divider in SIW technologies, while improving their performance. The simulation was run with HFSS and CST software for several topologies in different frequency bands.

#### **Keywords:**

Waveguide, SIW, Power Splitter, Planar Technology, Micro-Ribbon Line, CST, HFSS